Документ подписан простой электронной подписью Информация о владельце: ФИО: Максимов Алексей Борисович Должность: директор департамента по образовательной политике Дата подписания: 03.11.2023 17:23:07 МИНИСТЕРСТВО ОБРАЗОВАНИЯ И НАУКИ Уникальный программный ключ: РОССИЙСКОЙ ФЕДЕРАЦИИ 8db180d1a3f02ac9e60521a5672742735c18b1d6

> Федеральное государственное автономное образовательное учреждение высшего образования Московский политехнический университет

**УТВЕРЖДАЮ** декан трандпортного факультета  $\big\{\prod\limits$ . Итурралде/ 2021 г. ОR

### Рабочая программа практики Учебная практика (технологическая)

### Направление подготовки

### 01.03.02 Прикладная математика и информатика

Профиль подготовки (образовательная программа)

«Интеллектуальные системы управления транспортом»

Квалификация (степень) выпускника бакалавр

> Форма обучения Очная

#### **1. ЦЕЛИ ПРАКТИКИ**

Целями учебной практики по направлению 01.03.02 «Прикладная математика и информатика» являются:

- выполнение обучающимися определенных видов работ, связанных с будущей профессиональной деятельностью и направленных на формирование, закрепление, развитие практических навыков и компетенций по профилю соответствующей образовательной программы.
- закрепление и углубление полученных знаний по изученным дисциплинам.

### **2. ЗАДАЧИ ПРАКТИКИ**

Практическая подготовка - форма организации образовательной деятельности при освоении образовательной программы в условиях выполнения обучающимися определенных видов работ, связанных с будущей профессиональной деятельностью и направленных на формирование, закрепление, развитие практических навыков и компетенций по профилю соответствующей образовательной программы.

В общем виде задачами учебной практики являются вопросы, связанные с подготовкой обучающегося к решению профессиональных задач в соответствии с профильной направленностью бакалавриата по направлению 01.03.02 «Прикладная математика и информатика». Конкретные задачи, которые должны быть решены в процессе учебной практики, заключаются в следующем:

- развитие навыков проектирования и разработки интеллектуальных систем транспортных средств;
- развитие и приобретение навыков коллективной разработки проектов;
- развитие навыков самостоятельной работы над производственнотехнологическим и проектным типами профессиональной деятельности;
- закрепление и углубление теоретических знаний по изученным дисциплинам.

### **3. МЕСТО ПРАКТИКИ В СТРУКТУРЕ ООП**

Учебная практика (проектно-технологическая) относится к обязательной части Блока 2 (Б2) основной образовательной программы.

Объем практики составляет 6 зачетных единиц, т.е. 216 академических часа, реализующихся за 4 недели в соответствии со следующим графиком на четвертом курсе в восьмом семестре.

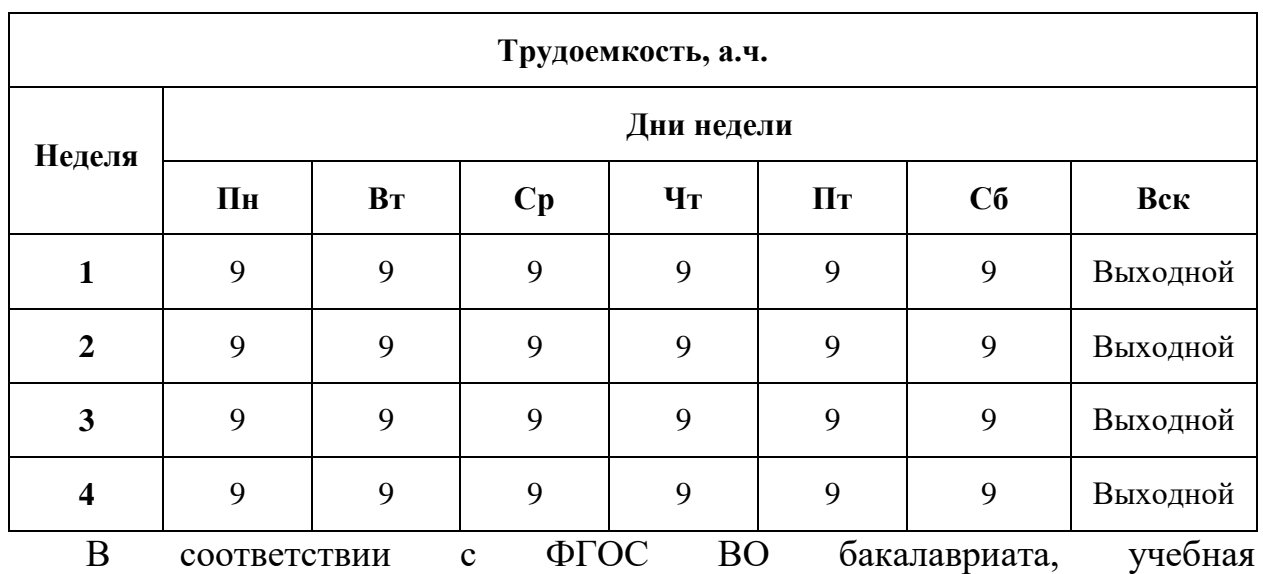

(проектнотехнологическая) практика осуществляется непрерывным циклом.

#### **4. ВИД ПРАКТИКИ**

Учебная практика (технологическая).

### **5. ТИП ПРАКТИКИ**

Практика по получению первичных профессиональных умений и навыков, в том числе первичных умений и навыков научно-исследовательской деятельности.

### **6. СПОСОБ ПРОВЕДЕНИЯ ПРАКТИКИ**

Стационарная.

### **7. ФОРМА ПРОВЕДЕНИЯ ПРАКТИКИ**

Практика проводится в следующей форме: непрерывно - путем выделения в календарном учебном графике непрерывного периода учебного времени для проведения всех видов практик, предусмотренных ОПОП ВО;

### **8. ОРГАНИЗАЦИЯ ПРАКТИКИ**

Организация практики и практической подготовки регламентируется «Положением о порядке проведения практики и практической подготовки студентов, осваивающих основные профессиональные образовательные программы высшего образования («Положение о порядке проведения практики»)» утвержденное приказом 1121-ОД от 22.11.2021.

### **9. ПЕРЕЧЕНЬ ПЛАНИРУЕМЫХ РЕЗУЛЬТАТОВ ОБУЧЕНИЯ ПРИ ПРОХОЖДЕНИИ ПРАКТИКИ, СООТНЕСЕННЫХ С ПЛАНИРУЕМЫМИ РЕЗУЛЬТАТАМИ ОСВОЕНИЯ ОБРАЗОВАТЕЛЬНОЙ ПРОГРАММЫ**

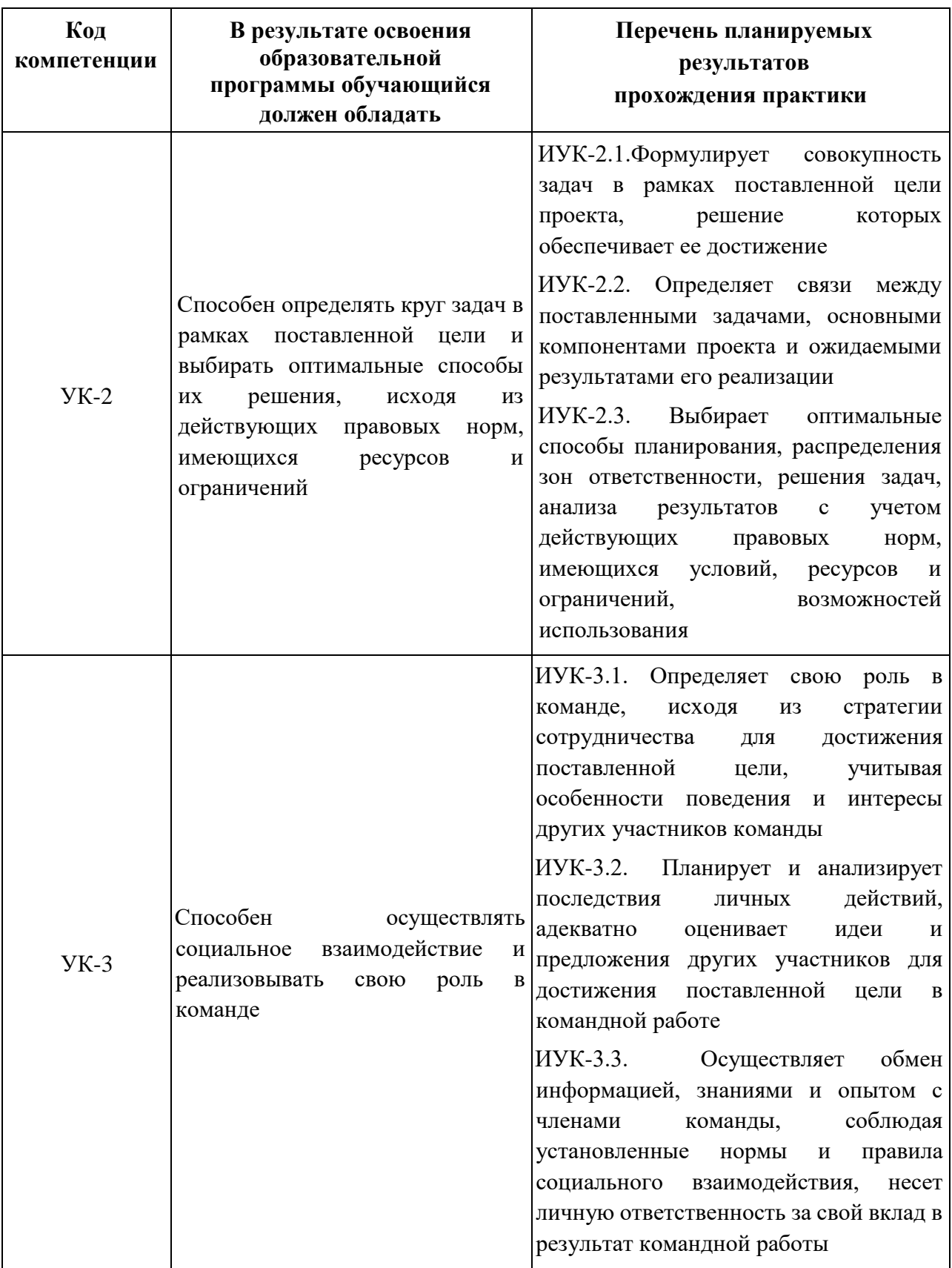

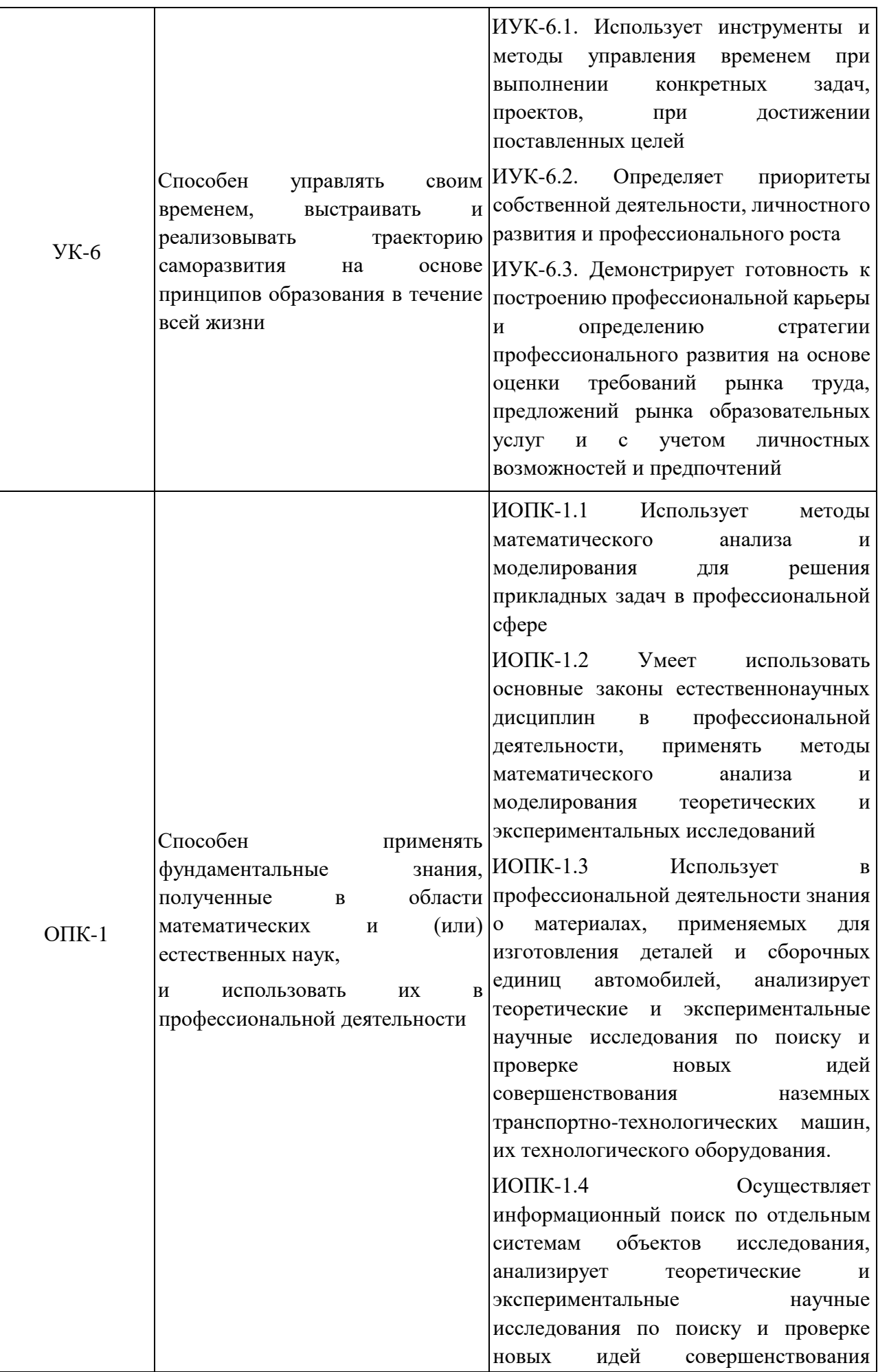

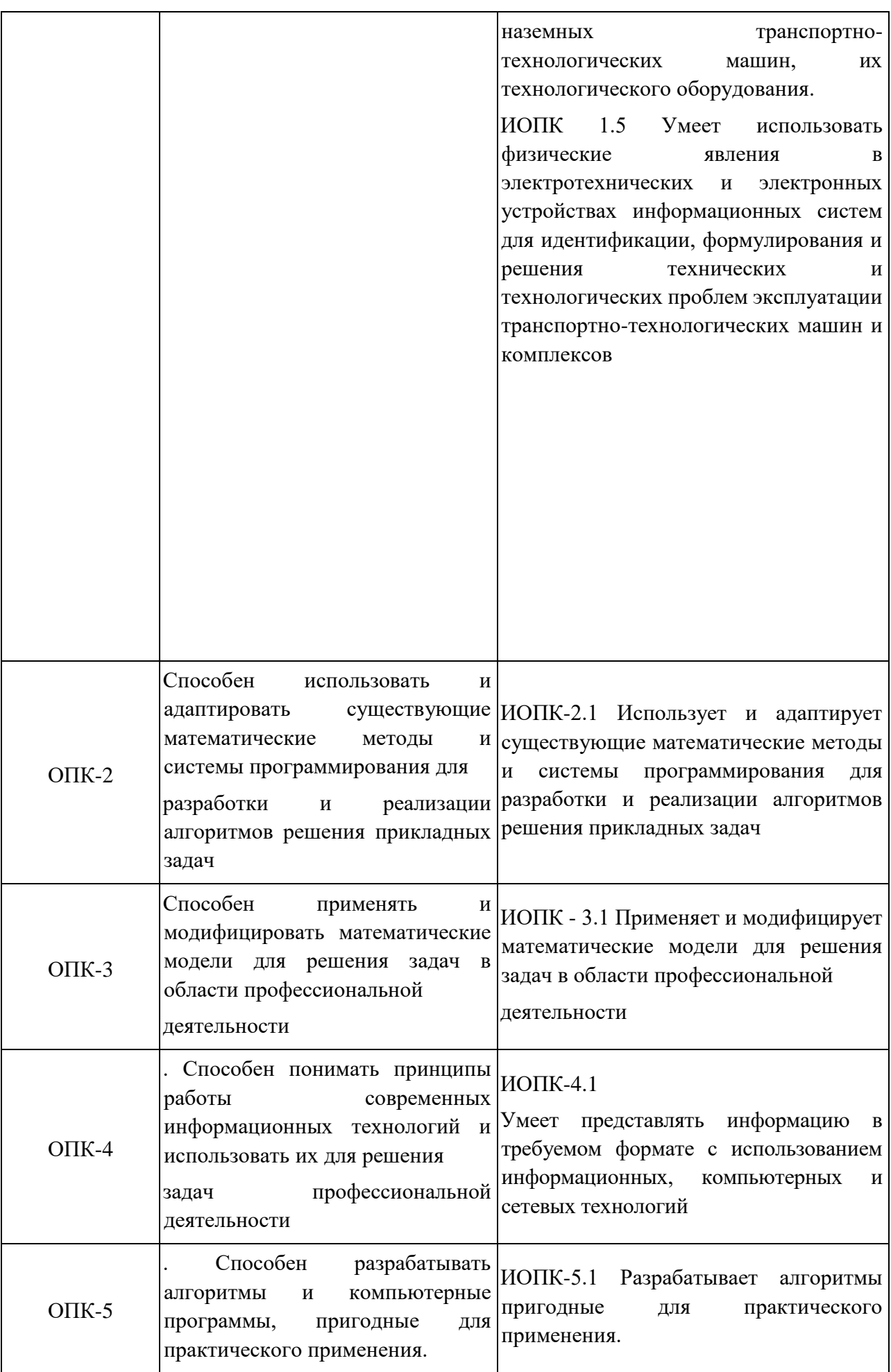

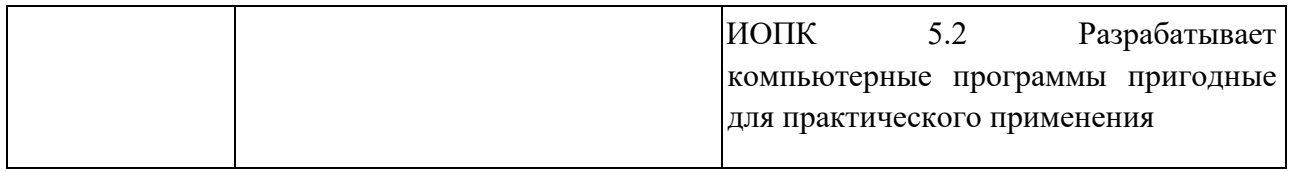

### **10. СТРУКТУРА И СОДЕРЖАНИЕ ПРАКТИКИ**

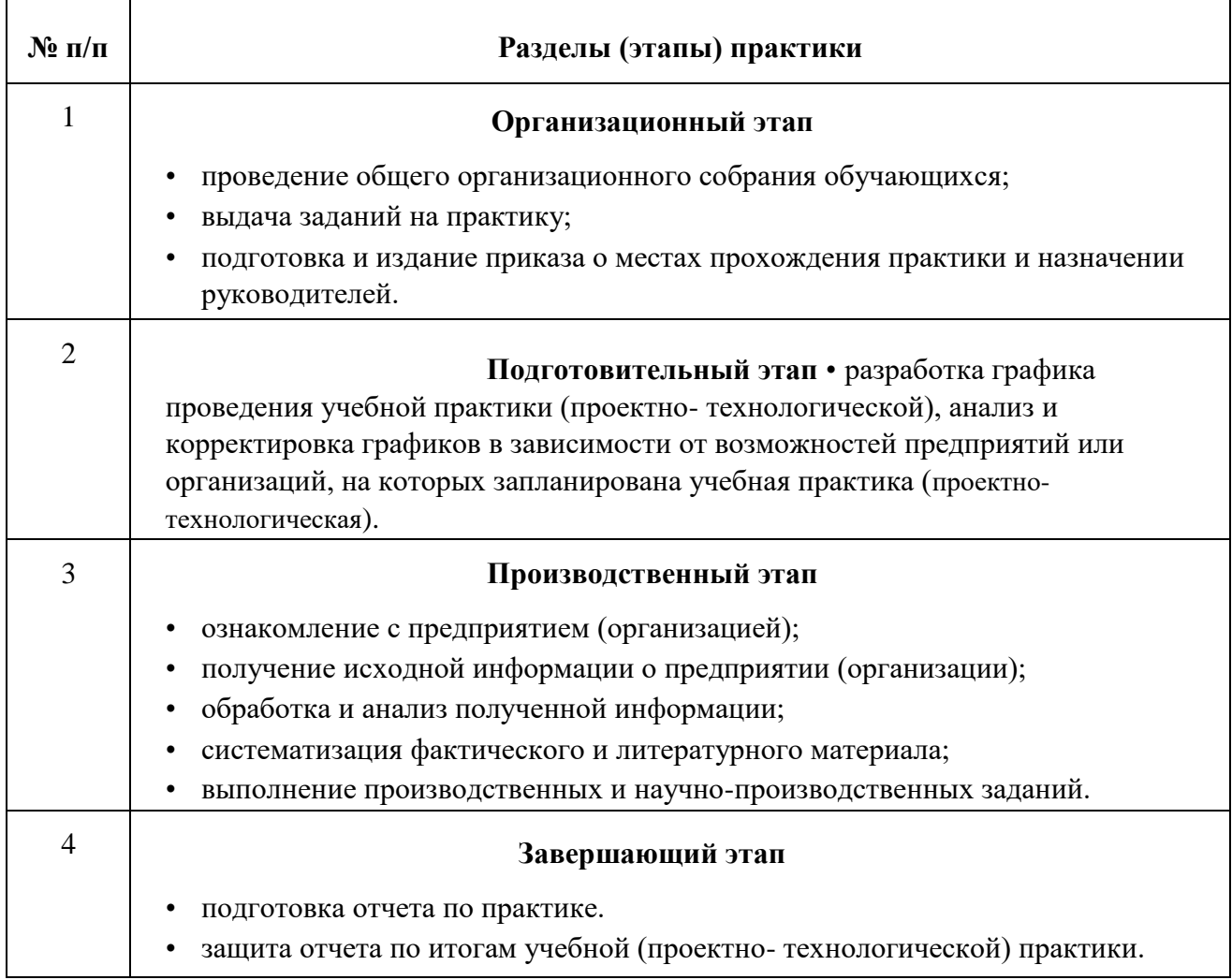

Распределение разделов практики по дням ее проведения осуществляется руководителем практики и обучающимся совместно после определения места ее проведения и определения конкретной решаемой задачи.

### **11. ФОРМЫ ОТЧЕТНОСТИ ПО ПРАКТИКЕ И ПРОМЕЖУТОЧНОЙ АТТЕСТАЦИИ ПО ИТОГАМ ПРАКТИКИ**

В качестве промежуточной аттестации итогов практики принята промежуточная аттестация этапов практики в виде собеседований по разделам программы или графика практики. Заключительная аттестация осуществляется в виде дифференцированного зачета по результатам практики.

### **12. УЧЕБНО-МЕТОДИЧЕСКОЕ И ИНФОРМАЦИОННОЕ ОБЕСПЕЧЕНИЕ ПРАКТИКИ**

а) основная литература:

1. Силаев, Г. В. Конструкция автомобилей и тракторов : учебник для вузов / Г. В. Силаев. — 3-е изд., испр. и доп. — Москва : Издательство Юрайт, 2020. — 404 с. — (Высшее образование). — ISBN 978-5-534- 07661-5.

URL: https://urait.ru/bcode/451584

2. Жолобов, Л. А. Устройство автомобилей категорий B и C : учебное пособие для вузов / Л. А. Жолобов. — 2-е изд., перераб. и доп. — Москва : Издательство Юрайт, 2020. — 265 с. — (Высшее образование). — ISBN 978-5-534-05936-6.

URL: https://urait.ru/bcode/453958

б) дополнительная литература:

1. Круташов А.В. Коробки передач. Конструкция: учебное пособие для студ., обуч. по спец. 190109 «Наземные транспортнотехнологические средства» (УМО) [Электронный ресурс]/ А.В.

Круташов – М.: Университет машиностроения, 2013 – 83 с.

[http://lib.mospolytech.ru/getfile.php?file=MDAwMDExNzUucGRm&name=0JrRg](http://lib.mospolytech.ru/getfile.php?file=MDAwMDExNzUucGRm&name=0JrRgNGD0YLQsNGI0L7QsiDQkC7Qki4g0JrQvtGA0L7QsdC60LAg0L%2FQtdGA0LXQtNCw0YcucGRm) [NGD0YLQsNGI0L7QsiDQkC7Qki4g0JrQvtGA0L7QsdC60LAg0L%2FQtdGA0L](http://lib.mospolytech.ru/getfile.php?file=MDAwMDExNzUucGRm&name=0JrRgNGD0YLQsNGI0L7QsiDQkC7Qki4g0JrQvtGA0L7QsdC60LAg0L%2FQtdGA0LXQtNCw0YcucGRm) [XQtNCw0YcucGRm](http://lib.mospolytech.ru/getfile.php?file=MDAwMDExNzUucGRm&name=0JrRgNGD0YLQsNGI0L7QsiDQkC7Qki4g0JrQvtGA0L7QsdC60LAg0L%2FQtdGA0LXQtNCw0YcucGRm)

### **Ресурсы в сети Интернет и информационные технологии**

Программное обеспечение не предусмотрено.

Интернет-ресурсы включают учебно-методические материалы в электронном виде, представленные на сайте www.mospolytech.ru в разделе «Библиотека» (https://mospolytech.ru/obuchauschimsya/biblioteka/)

Электронный образовательный ресурс:<https://online.mospolytech.ru/>

### **13. МАТЕРИАЛЬНО-ТЕХНИЧЕСКОЕ ОБЕСПЕЧЕНИЕ**

#### **Требования к оборудованию и помещению для занятий**

Работа студентов должна проводиться в специализированном помещении, оснащенном современной оргтехникой и персональными компьютерами с программным обеспечением в соответствии с п. 13.2. Рабочее место студента должно быть индивидуальным.

Рекомендуемая конфигурация персонального компьютера:

- 1) Процессор Intel (R) Core (TM) i7-12700 CPU 2.1GHz/ Оперативная память: DDR4 32 GB/HDD 1Tb и SSD 1Tb / Видеокарта GeForce GTX 3060 12Gb
- 2) Монитор диагональю не менее 25 дюймов с IPS матрицей. Например: Монитор BenQ PD2500Q  $-2$  шт.
- 3) Набор клавиатура/мышь. Logitech Desktop MK120

### Требования к программному обеспечению

Для выполнения работ по практике необходимо следующее программное обеспечение.

- $1<sup>1</sup>$ Microsoft Windows 10, 11.
- $2.$ Visual Studio 2019 и старше
- $3.$ Microsoft Word, Excel.

Точный набор программного обеспечения определяется индивидуальным заданием студента на практику (кейс-задача).

Специальные информационные технологии и информационно-справочные системы для проведения практики не являются необходимыми.

### 14. ФОНД ОЦЕНОЧНЫХ СРЕДСТВ ДЛЯ ПРОВЕДЕНИЯ ПРОМЕЖУТОЧНОЙ АТТЕСТАЦИИ ОБУЧАЮЩИХСЯ ПО **ПРАКТИКЕ**

В процессе освоения образовательной программы компетенции (см. п. 9), в том числе их отдельные компоненты, формируются поэтапно в ходе прохождения практики, подготовки отчета и его защиты.

15. Описание показателей и критериев оценивания компетенций, формируемых по итогам освоения дисциплины (модуля), описание шкал опенивания.

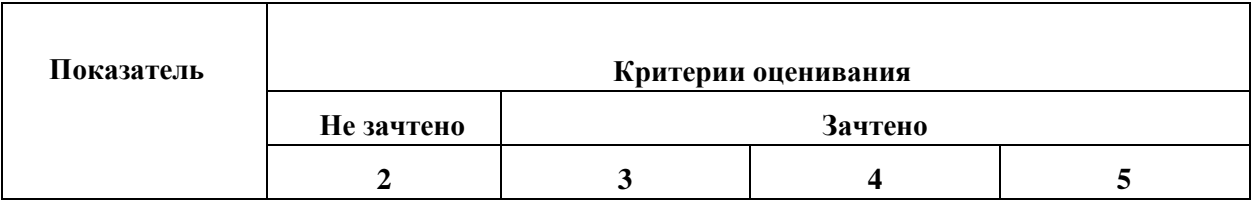

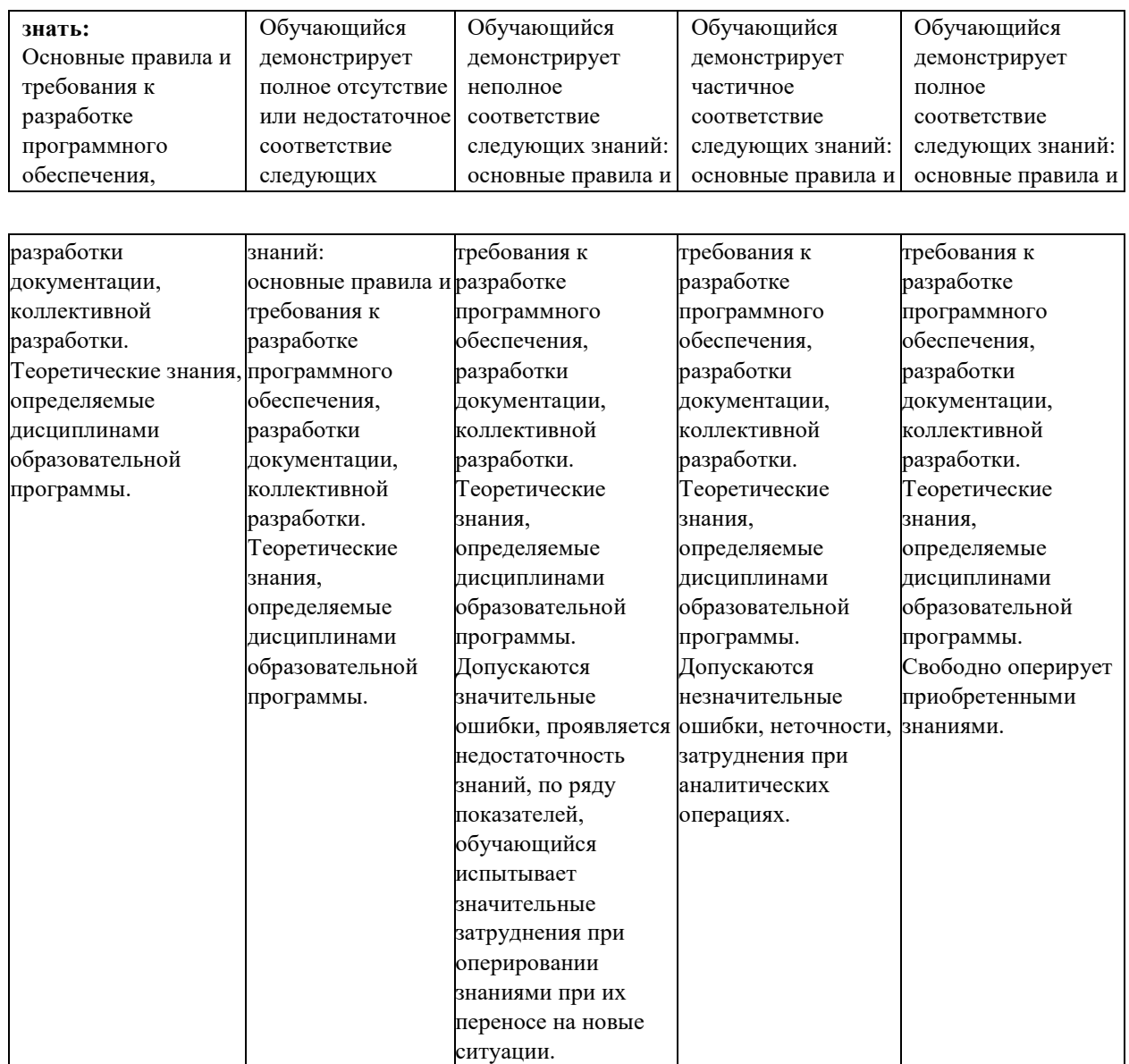

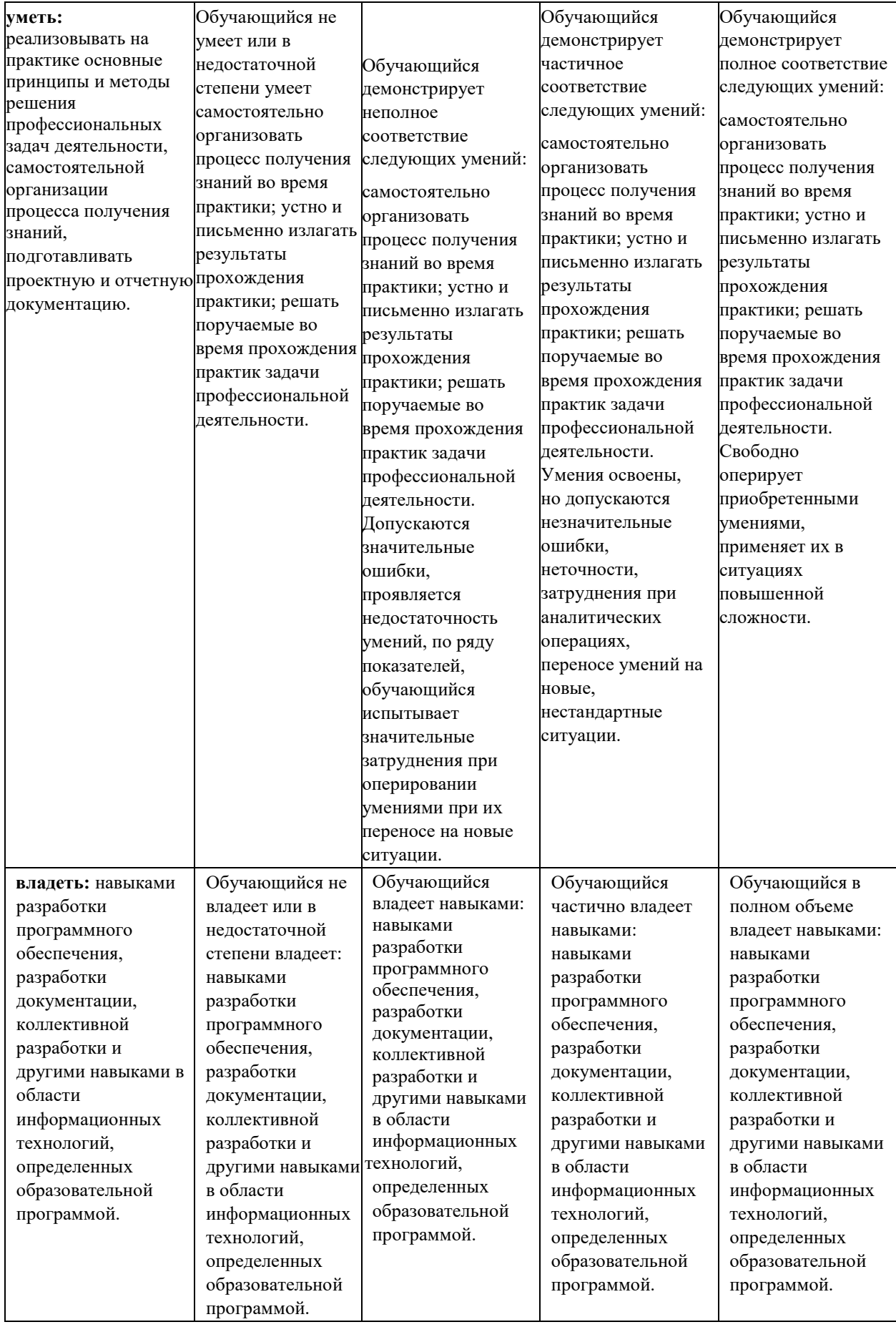

### **Шкалы оценивания результатов промежуточной аттестации и их описание**

#### **Форма промежуточной аттестации: дифференцированный зачет**

Промежуточная аттестация обучающихся в форме дифференцируемого зачета проводится по результатам прохождения практики. Оценка степени достижения обучающимися планируемых результатов обучения по практике проводится преподавателем, ведущим занятия по дисциплине (модулю) методом экспертной оценки. По итогам промежуточной аттестации по дисциплине (модулю) выставляется дифференцированный зачет.

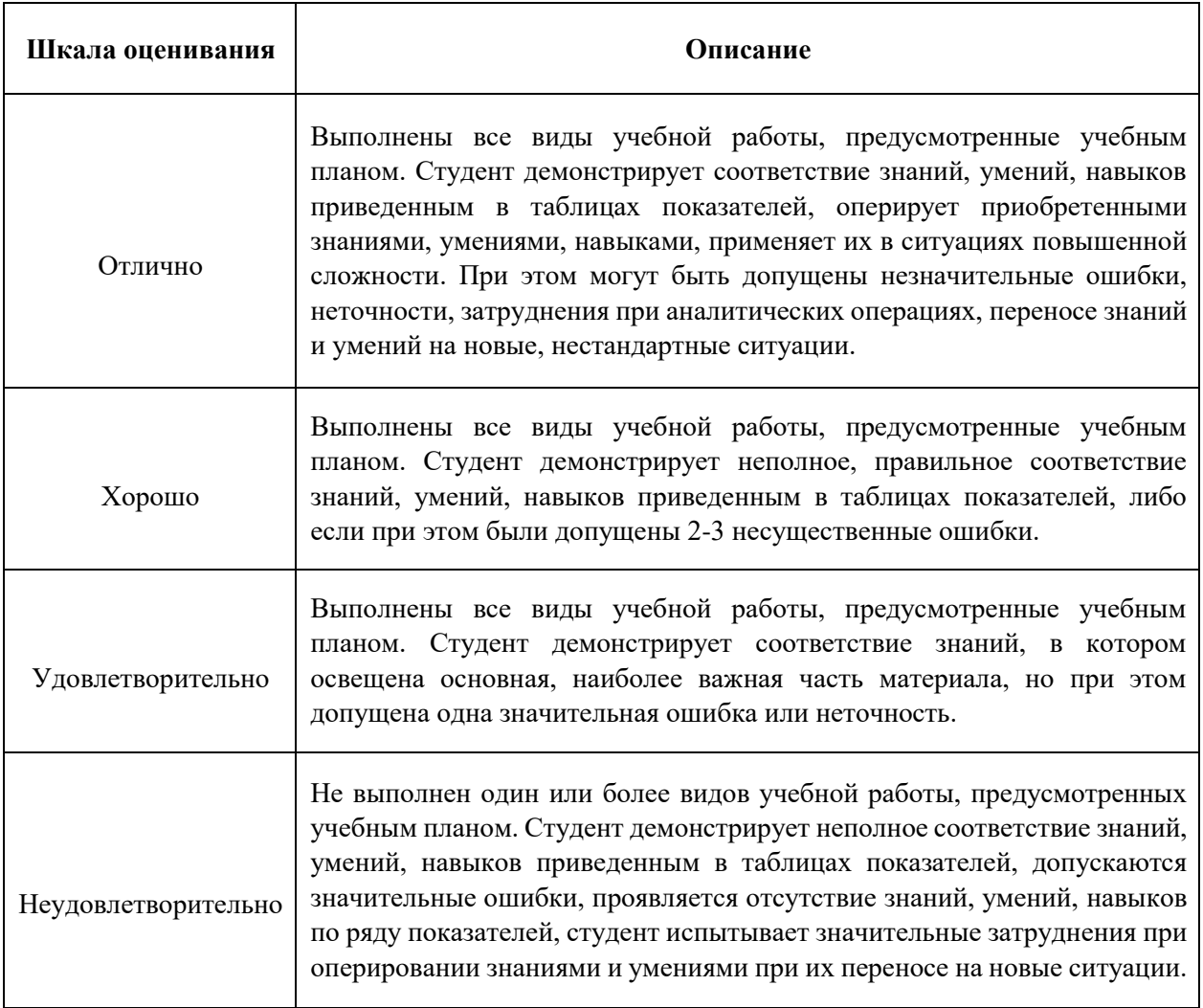

Фонды оценочных средств представлены в Приложении 1.

Приложение 1

# **ФОНД ОЦЕНОЧНЫХ СРЕДСТВ ПО УЧЕБНОЙ (ПРОЕКТНО-ТЕХНОЛОГИЧЕСКОЙ) ПРАКТИКЕ**

### **ПОКАЗАТЕЛЬ УРОВНЯ СФОРМИРОВАННОСТИ КОМПЕТЕНЦИЙ**

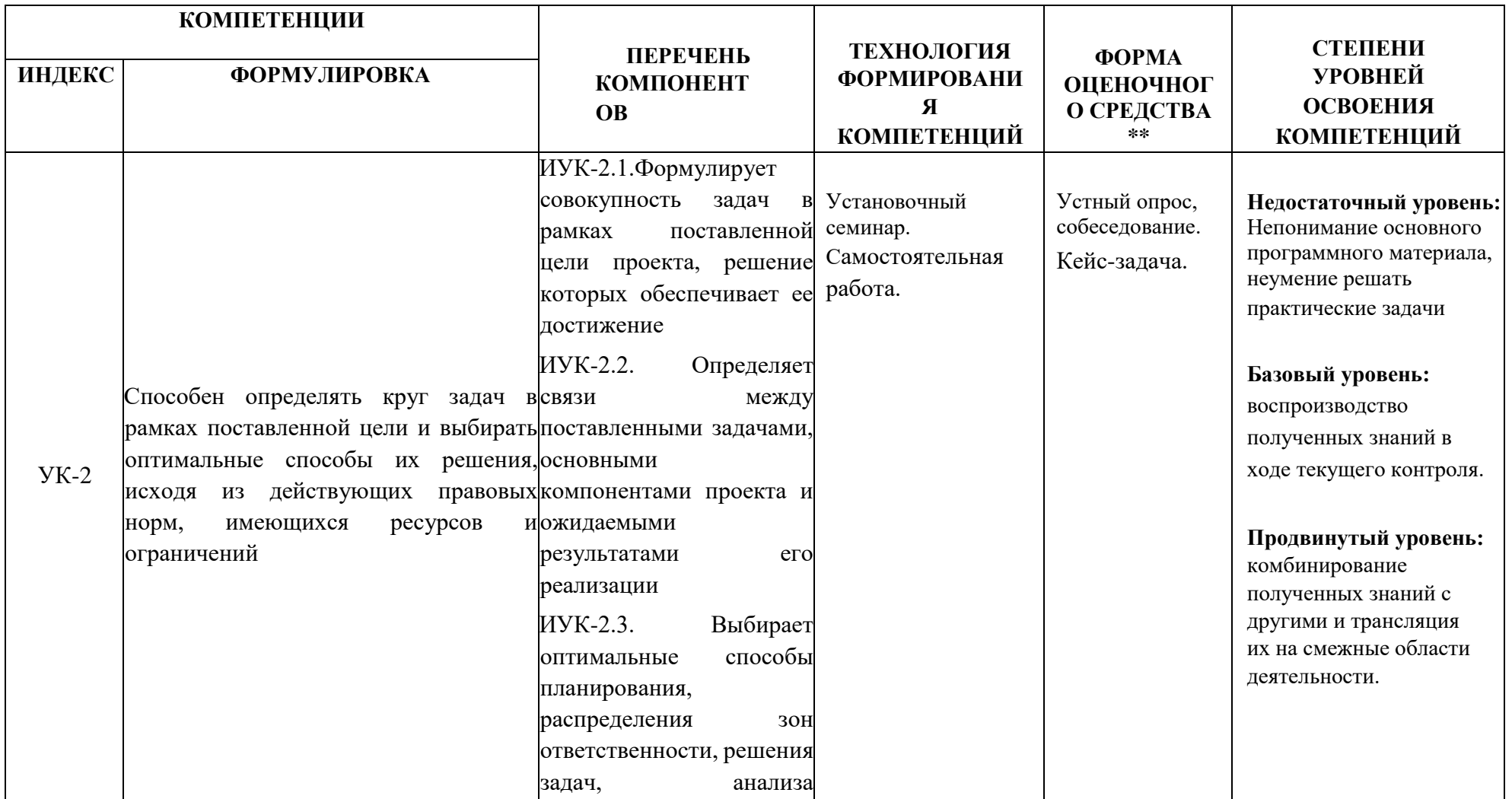

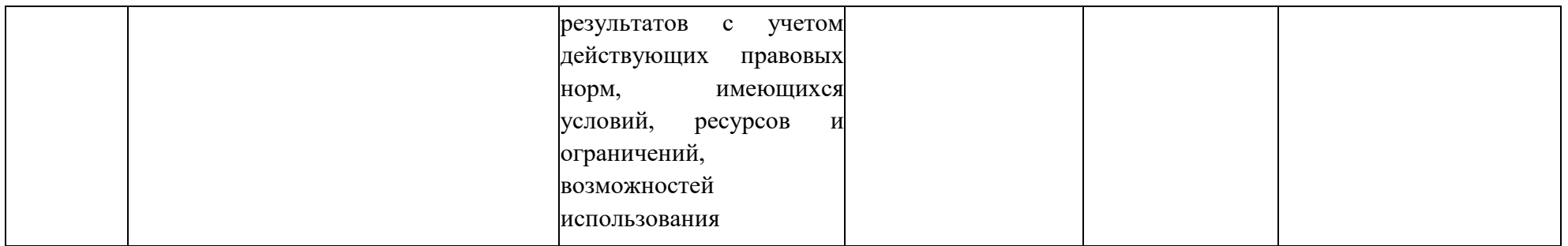

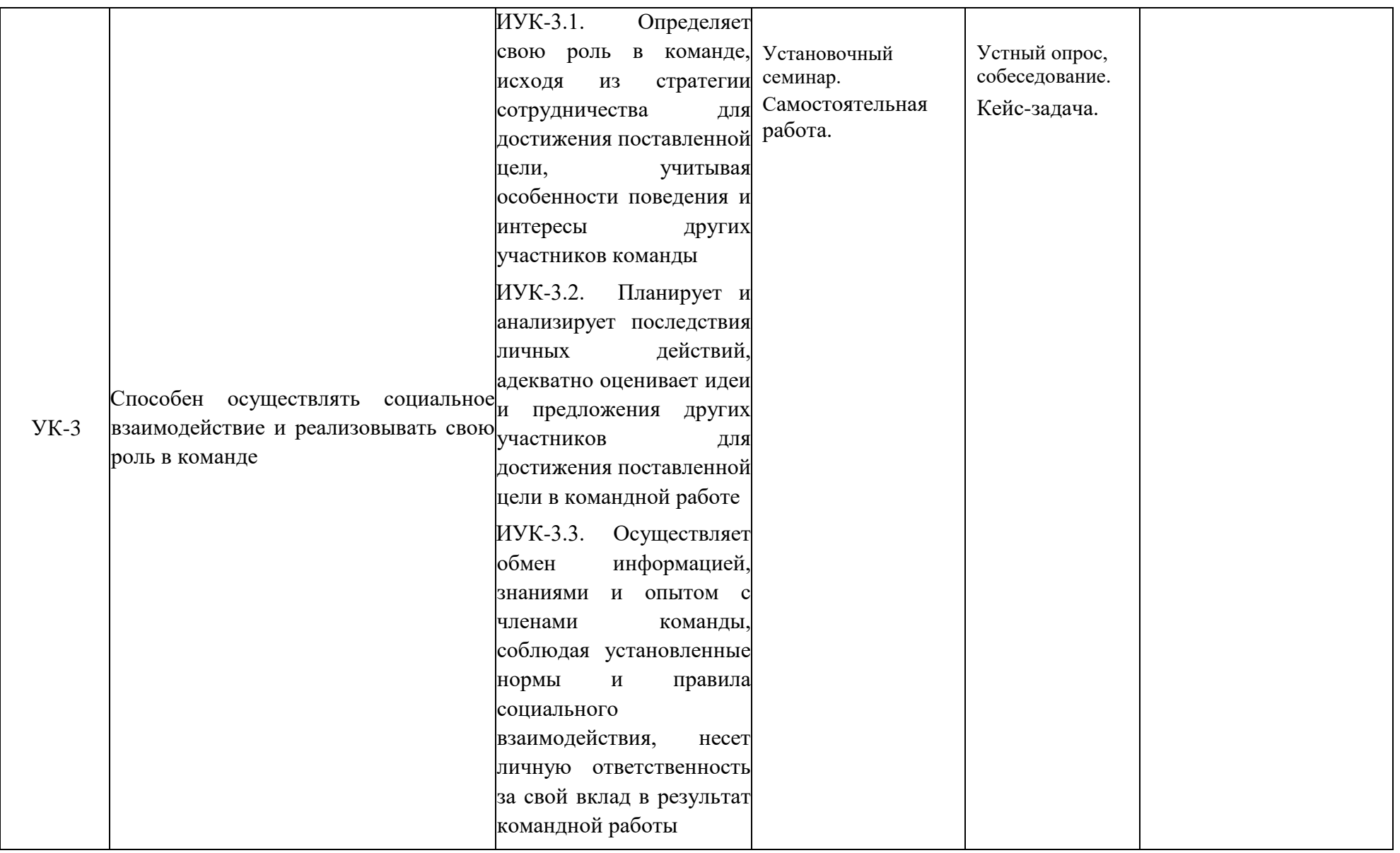

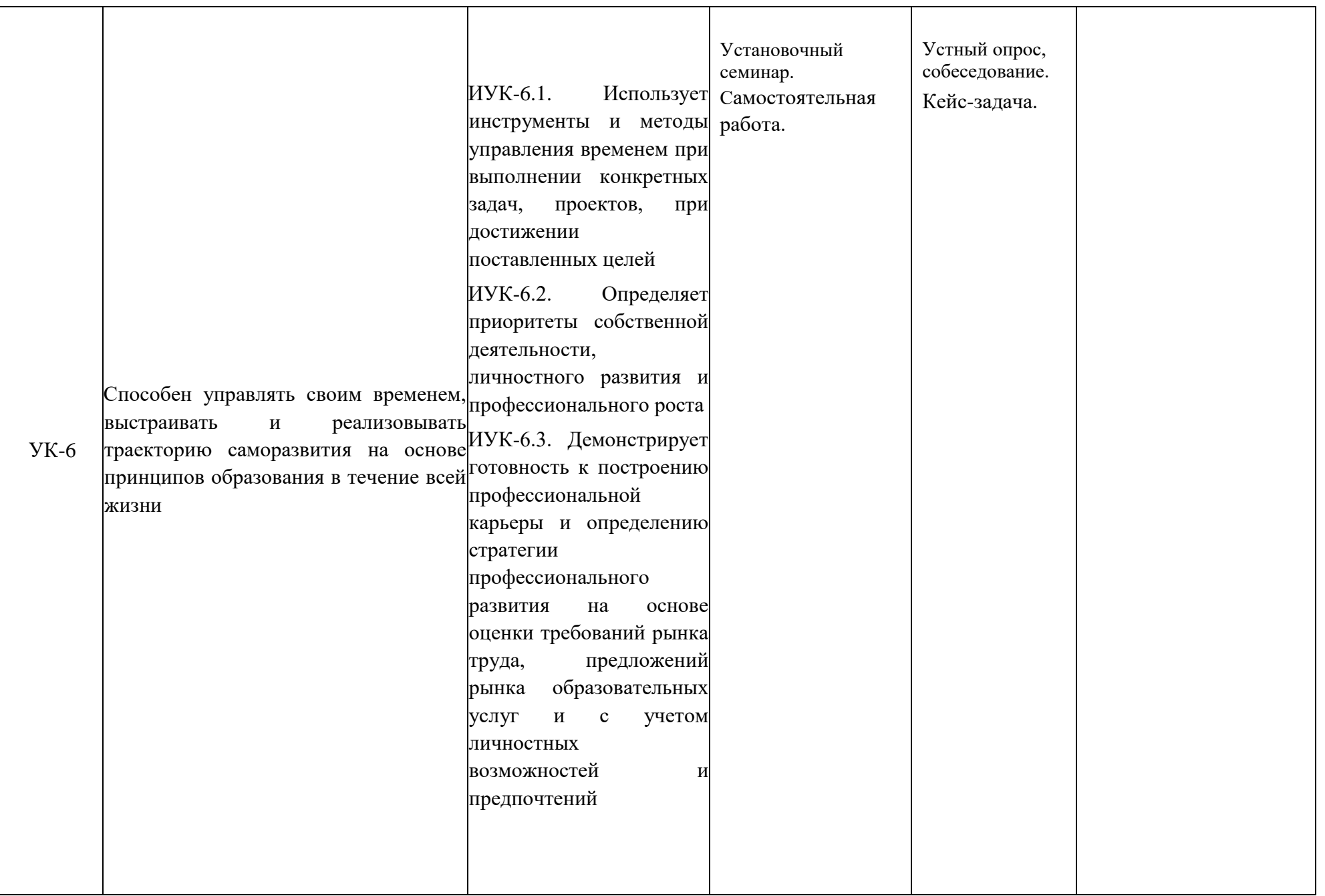

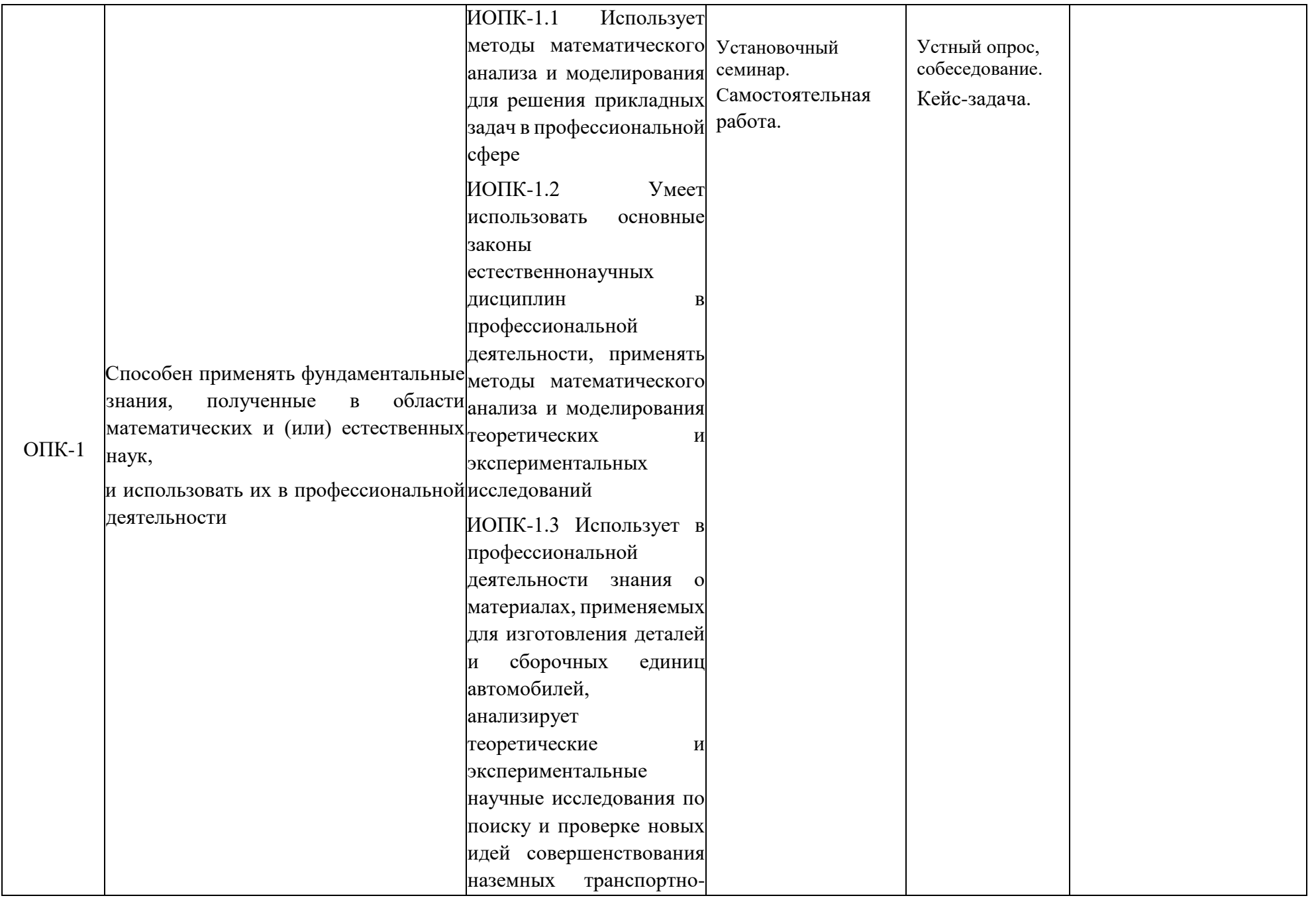

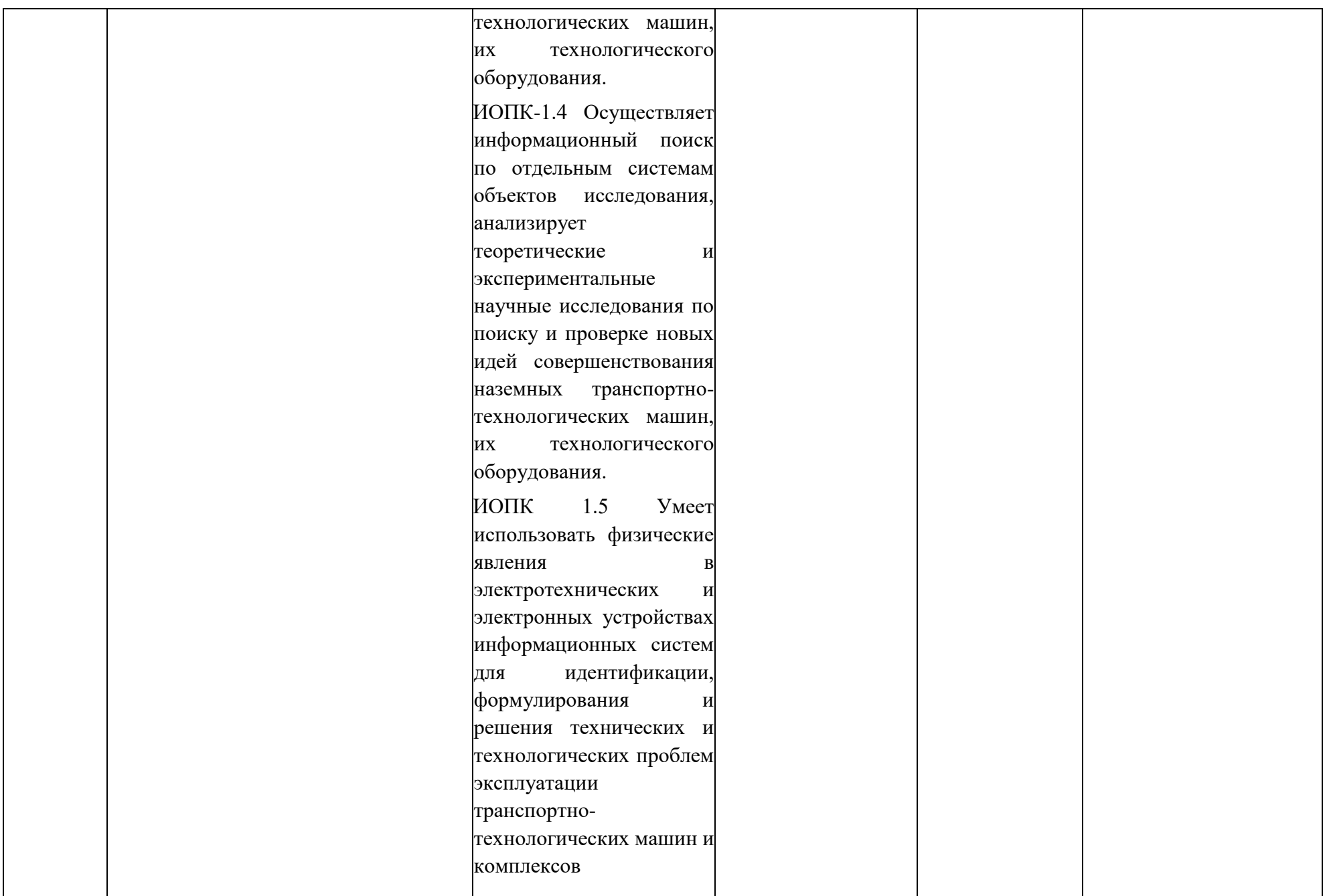

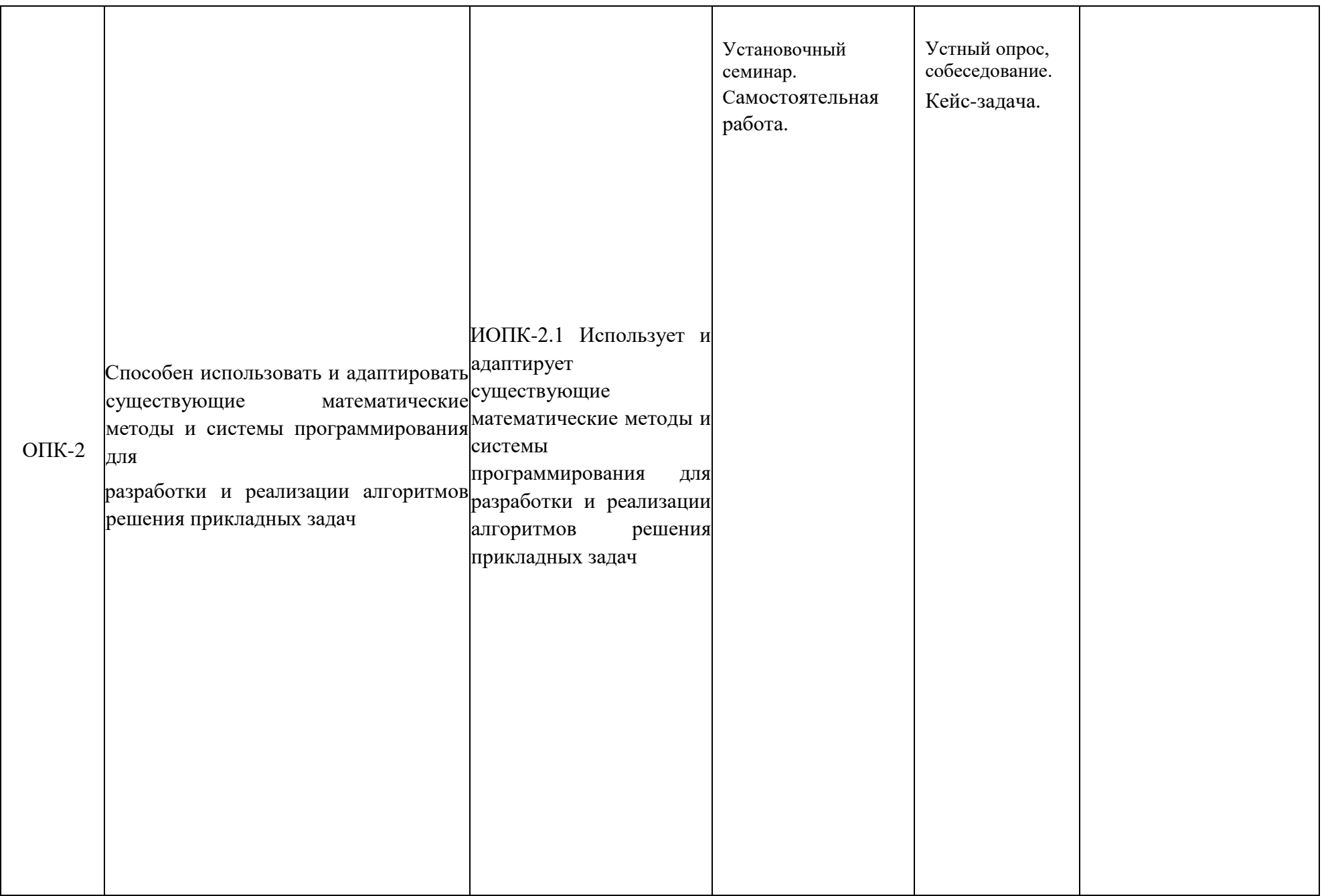

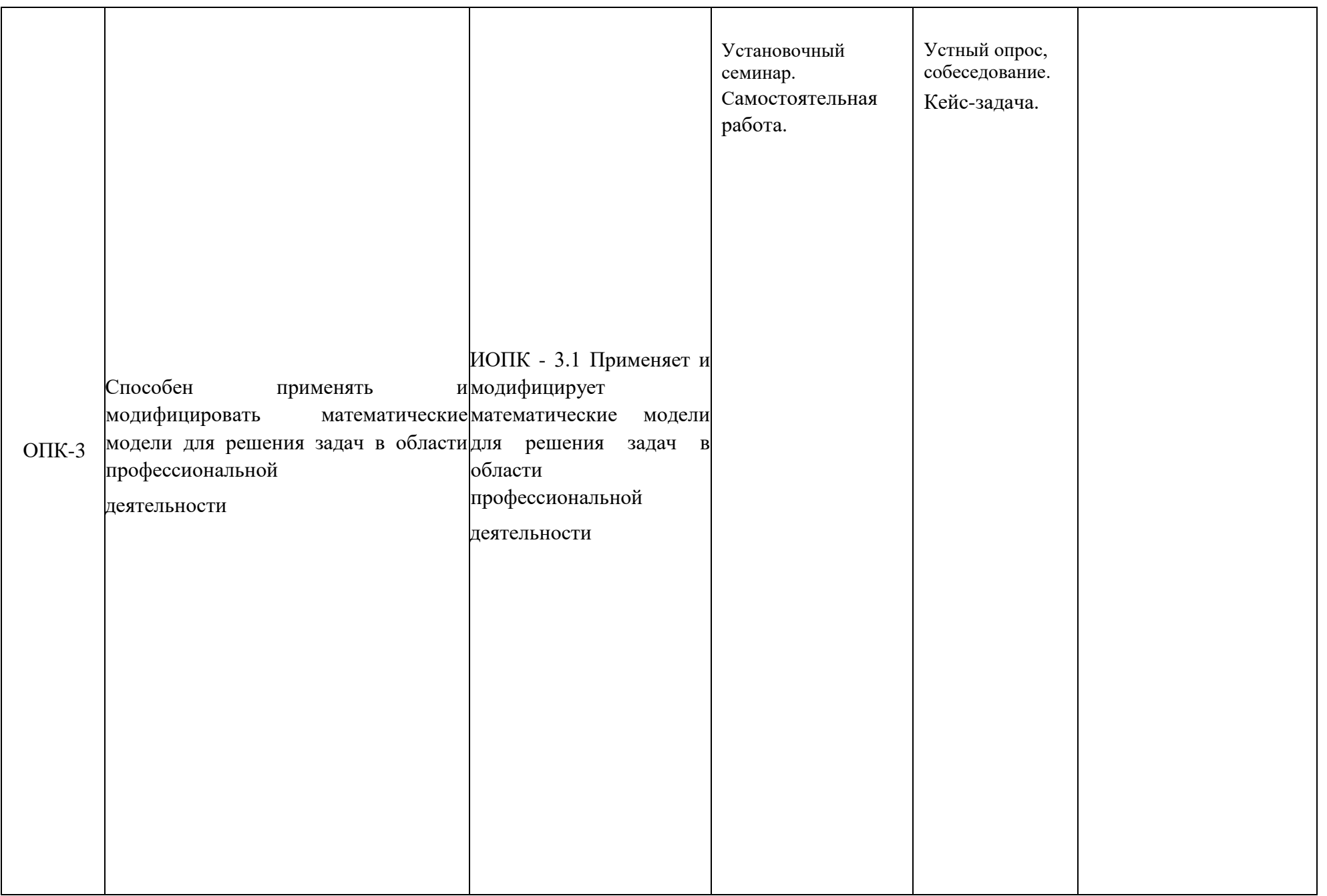

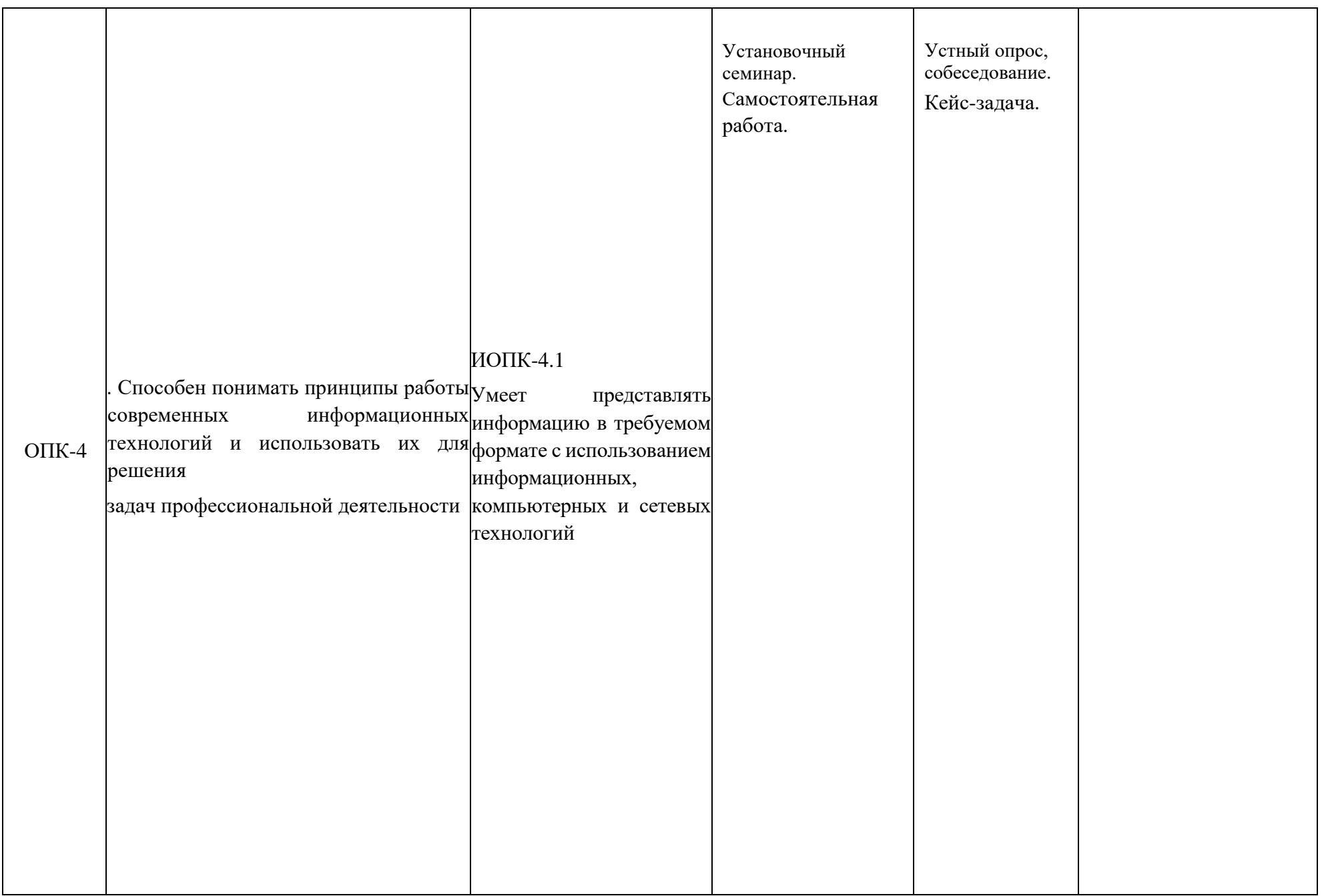

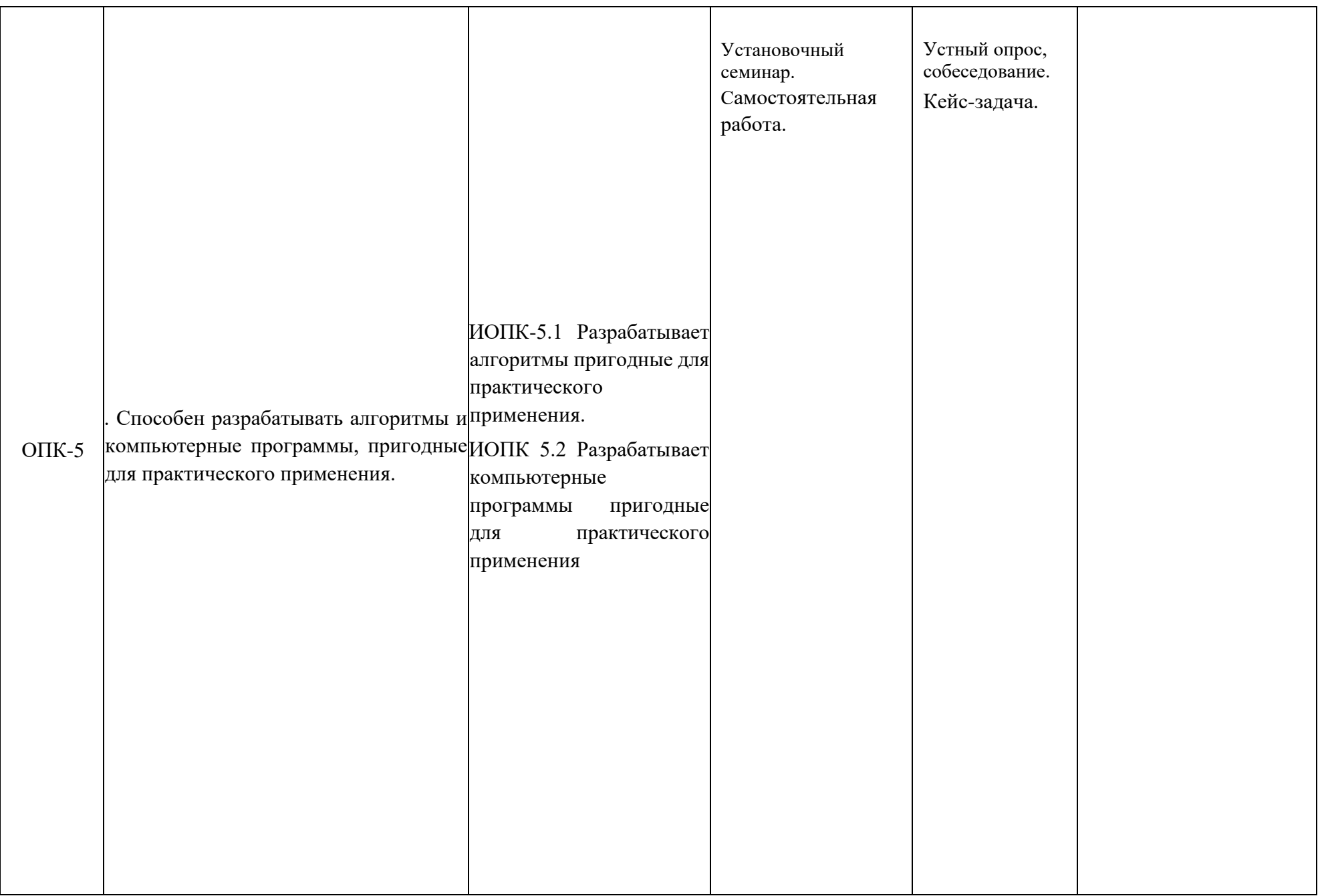

# **ПЕРЕЧЕНЬ ОЦЕНОЧНЫХ СРЕДСТВ ПО ПРАКТИКЕ**

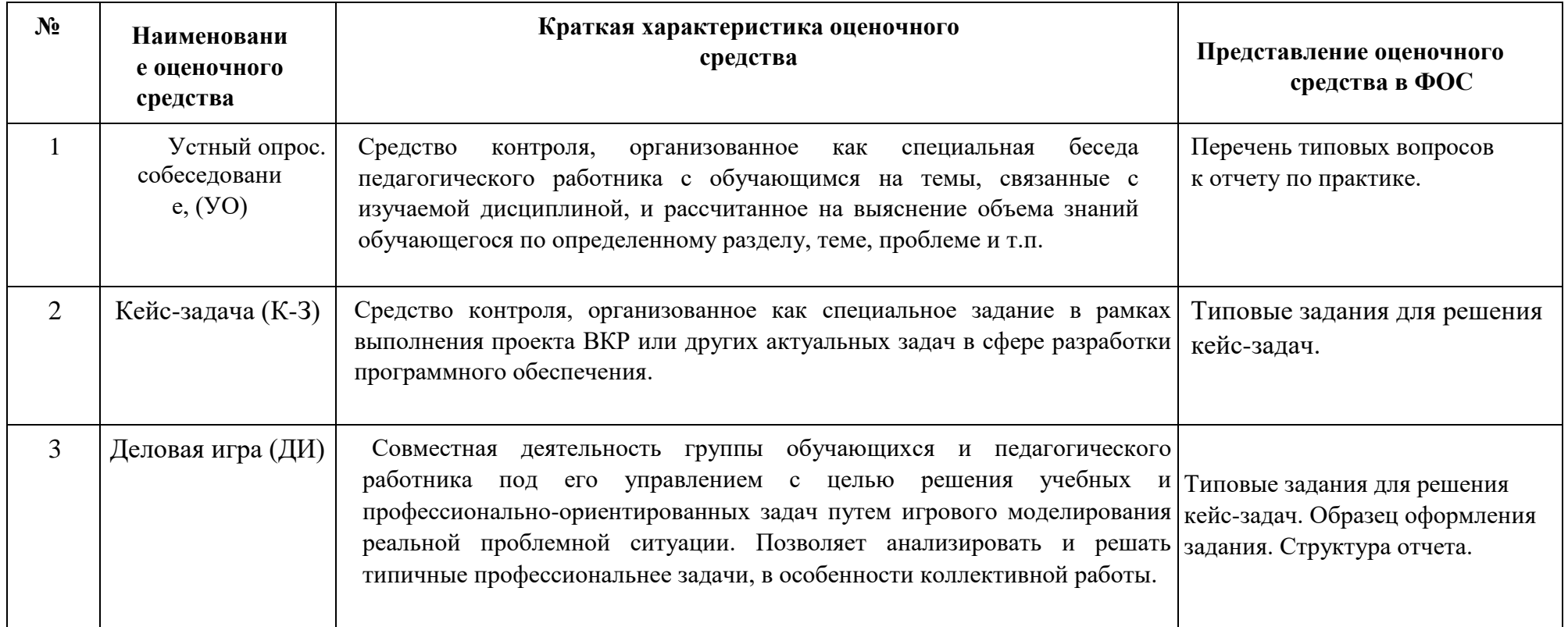

### **ТИПОВЫЕ ВОПРОСЫ ПО ПРАКТИКЕ [УК-2,3,6 , ОПК-1..5]**

- 1. Охарактеризуйте место прохождения практики.
- 2. Какие существуют требования к оформлению и содержанию документов по практике?
- 3. Какие были Ваши обязанности в организации, в которой Вы проходили практику?
- 4. Какие профессиональные задачи Вы решали во время прохождения практики?
- 5. С какими нормативными документами, техникой, технологией Вам удалось познакомиться во время прохождения практики?

Полный перечень типовых вопросов представлен в Приложении 4.

### **ТИПОВОЕ ЗАДАНИЕ НА ПРАКТИКУ (КЕЙС-ЗАДАЧА) [УК-2,3,6 , ОПК-1..5]**

### **Перечень типовых направлений для разработки:**

- разработка подсистем САПР;
- разработка графических библиотек САПР;
- разработка программного обеспечения для расчетов, автоматизации, моделирования деталей и сборочных единиц;
- разработка программ или модулей систем инженерного анализа, подготовки производства;
- разработка интерактивных инструкций, цифровых прототипов с использованием графических ядер или платформ;
- разработка систем, модулей систем ERP, PLM, PDM, MDM;
- разработка веб приложений с трехмерной графикой, анимацией, базами данных для задач инженерной, научной, образовательной направленности;
- разработка мобильных приложений для задач инженерной, научной, образовательной направленности;
- разработка баз данных, информационных систем инженерного, научного, образовательного направления;

Пример оформления и формулировки индивидуального задания на практику представлен в приложении 2.

Требования к содержанию отчета по практике:

- 1. Титульный лист;
- 2. Задание на практику;
- 3. График практики;
- 4. Введение;
- 5. Обзор технической и научной литературы, аналогов разрабатываемого продукта;
- 6. Содержательные главы, описывающие разработку программного продукта;
- 7. Технико-экономическое обоснование проекта; 8. План маркетингового продвижения продукта; 9. Список литературы.

Пример оформления титульного листа отчета по практике представлен в приложении 3.

### **ДЕЛОВАЯ ИГРА [УК-2,3,6 , ОПК-1..5]**

Оценочное средство «Деловая игра» предназначена для использования в качестве одного из форм контроля. Необходимость введения игровой формы обусловлена, не столько сложностью изучаемого материала, сколько спецификой будущей профессиональной деятельности учащихся. Деловая игра призвана формировать у обучаемых навыки работы в коллективах проектных групп, творчески осмысливать каждое полученное задание.

В зависимости от набора кейс-задач группы разрабатывается структура подразделения, назначаются роли, в том числе антагонистов, и распределяются обязанности максимально приближенные к типовым должностным инструкциям.

**Ставятся задачи по разработке, сопровождению, тестированию и приемке проектов и документации. Просчитываются производственные, экономические, правовые риски.** 

#### **Таблица 1 – Перечень ролей**

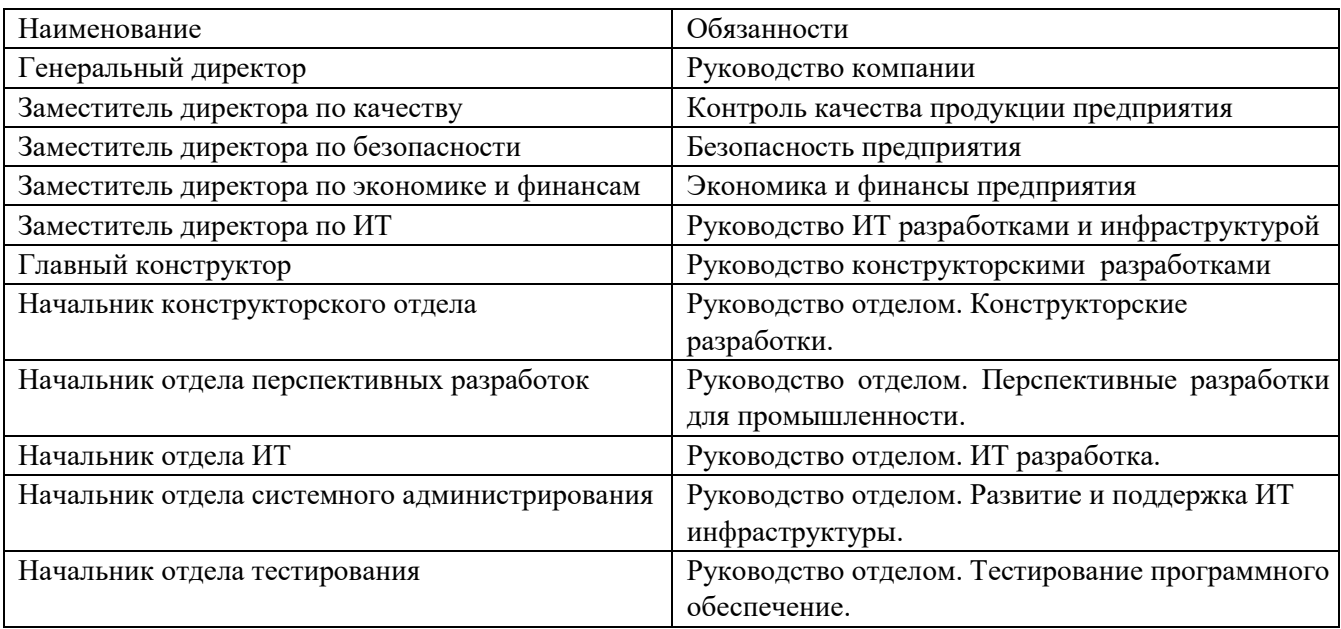

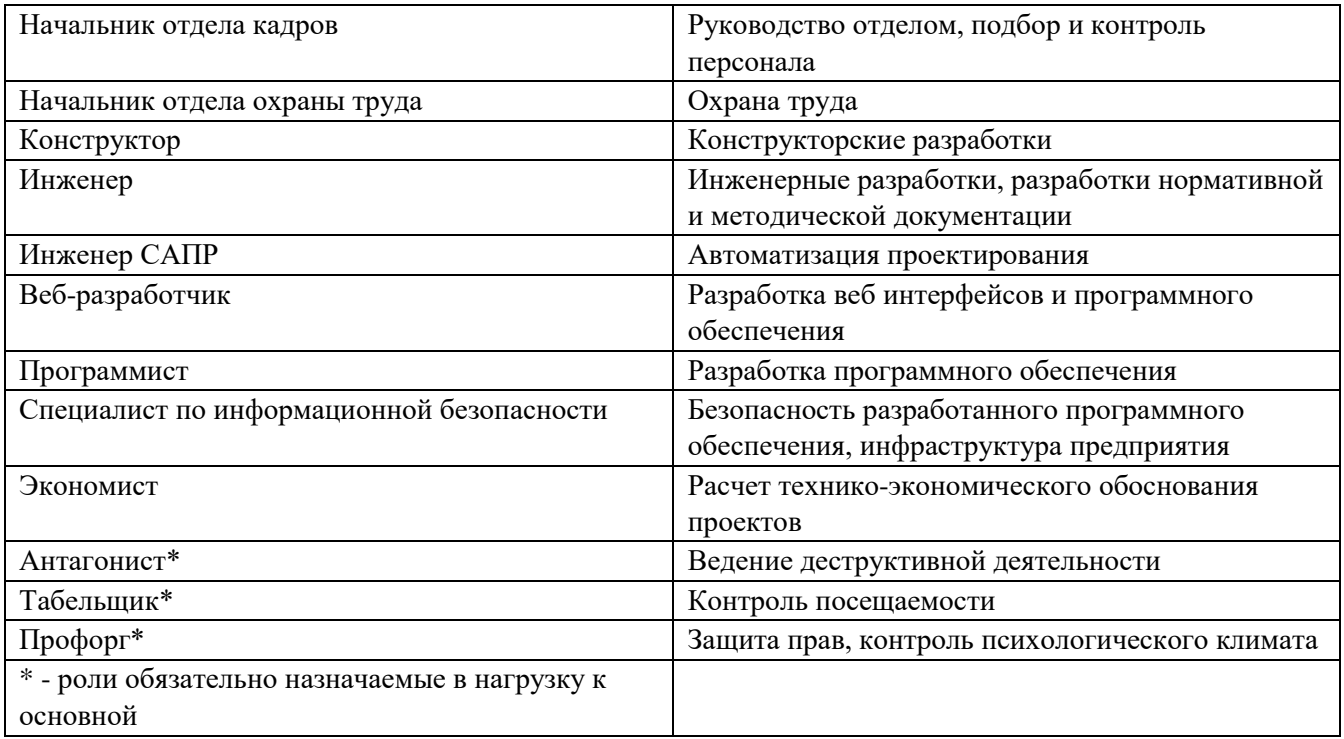

#### **Правила игры:**

Руководством издается приказ о создании предприятия. Приказ содержит положение о работе, график рабочего времени, выделяются материалы, оборудование и помещение, порядок использования материальных средств, сроки выполнения работ, техника безопасности и требования к коммерческой тайне.

Каждый студент получает индивидуальное задание (кейс-задача) и роль на весь период практики, а также дополнительные задание и временную роль в рамках прорабатываемых сценариев.

Совокупность сценариев и индивидуального задания должны обеспечивать углубление изученных и приобретение новых навыков в вышеперечисленных компетенциях, формируемых во время прохождения практики.

Примеры сценариев:

1. Техника безопасности на рабочем месте и здоровьесбережение.

2. Коллективная работа над задачей проектирования, оснащения, обеспечения персоналом нового офиса для подразделения разработчиков программного обеспечения виртуальной реальности.

3. Разработка и обеспечение ИТ инфраструктуры предприятия.

- 4. Собеседование работника работа с персоналом.
- 5. Моделирование производственных и экономических процессов.
- 6. Методическое и нормативно-справочное сопровождение.
- 7. Законодательство для работника и руководителя.
- 8. Автоматизация отдела

Приложение 2 Пример оформления задания на практику

### **МИНИСТЕРСТВО НАУКИ И ВЫСШЕГО ОБРАЗОВАНИЯ РОССИЙСКОЙ ФЕДЕРАЦИИ**

Федеральное государственное автономное образовательное учреждение высшего

#### образования

#### «МОСКОВСКИЙ ПОЛИТЕХНИЧЕСКИЙ УНИВЕРСИТЕТ»

#### ЗАДАНИЕ НА УЧЕБНУЮ ПРАКТИКУ (ПРОЕКТНО-ТЕХНОЛОГИЧЕСКУЮ)

по направлению 01.03.02 Прикладная математика и информатика

Образовательная программа (профиль)

#### «**Интеллектуальные системы управления**

#### **транспортом**»

Студент: Иванов Иван Иванович группа:

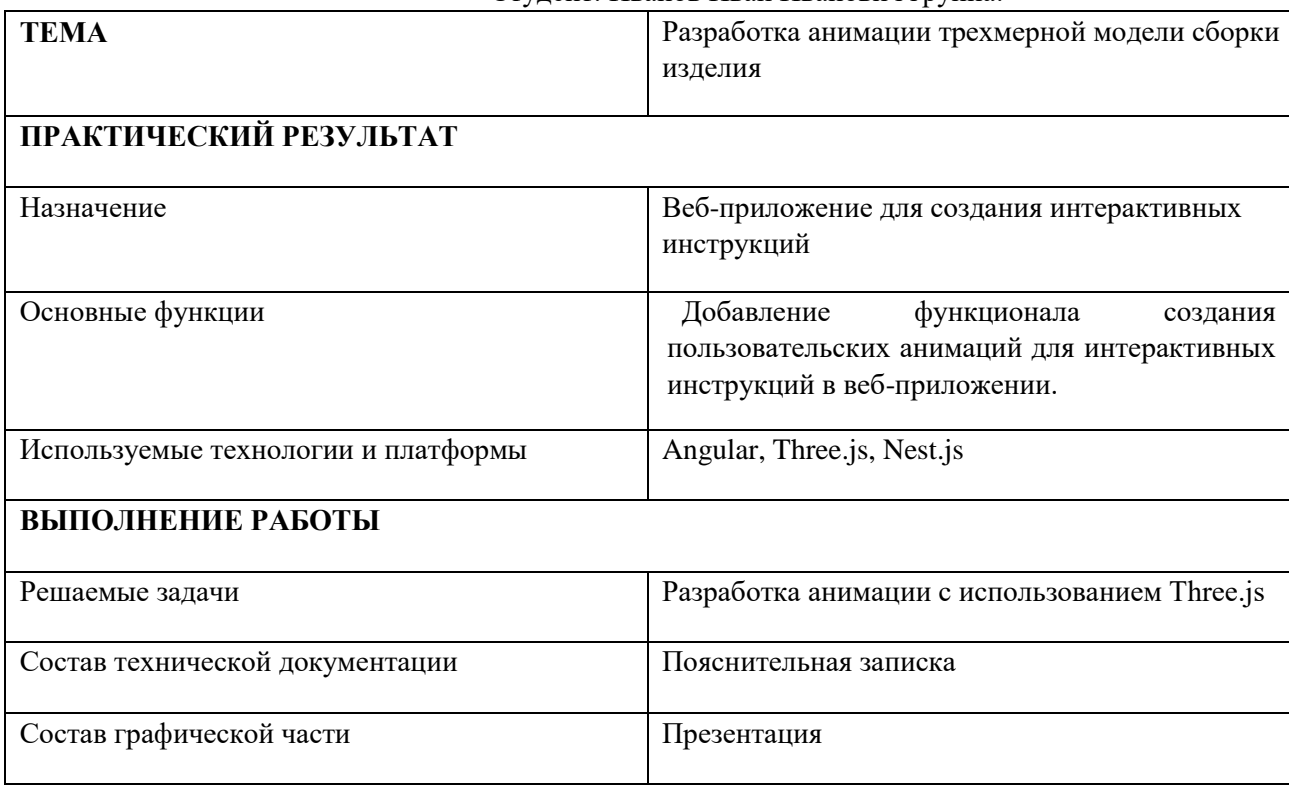

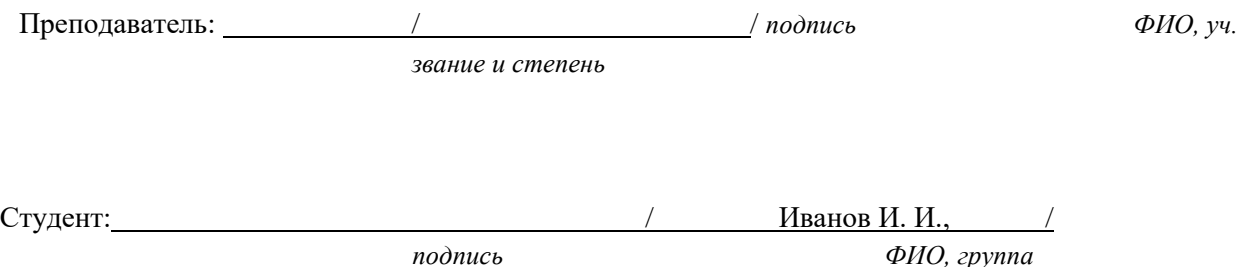

### **МИНИСТЕРСТВО НАУКИ И ВЫСШЕГО ОБРАЗОВАНИЯ РОССИЙСКОЙ ФЕДЕРАЦИИ**

### ФЕДЕРАЛЬНОЕ ГОСУДАРСТВЕННОЕ АВТОНОМНОЕ ОБРАЗОВАТЕЛЬНОЕ УЧРЕЖДЕНИЕ ВЫСШЕГО ОБРАЗОВАНИЯ «МОСКОВСКИЙ ПОЛИТЕХНИЧЕСКИЙ УНИВЕРСИТЕТ» (МОСКОВСКИЙ ПОЛИТЕХ)

### **ОТЧЕТ О ПРОХОЖДЕНИИ УЧЕБНОЙ ПРАКТИКИ (ПРОЕКТНО-ТЕХНОЛОГИЧЕСКАЯ)**

по направлению 01.03.02 Прикладная математика и информатика Образовательная программа (профиль) «Интеллектуальные системы управления транспортом»

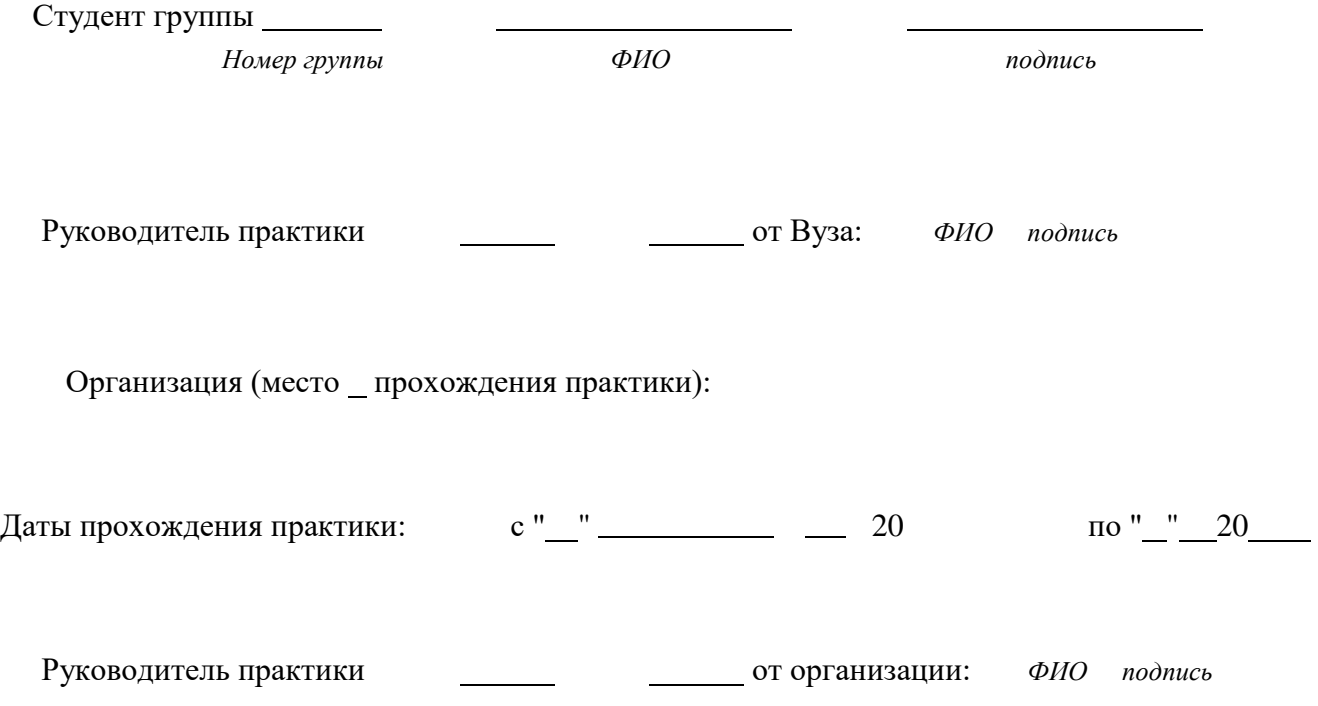

# Дневник учебной практики

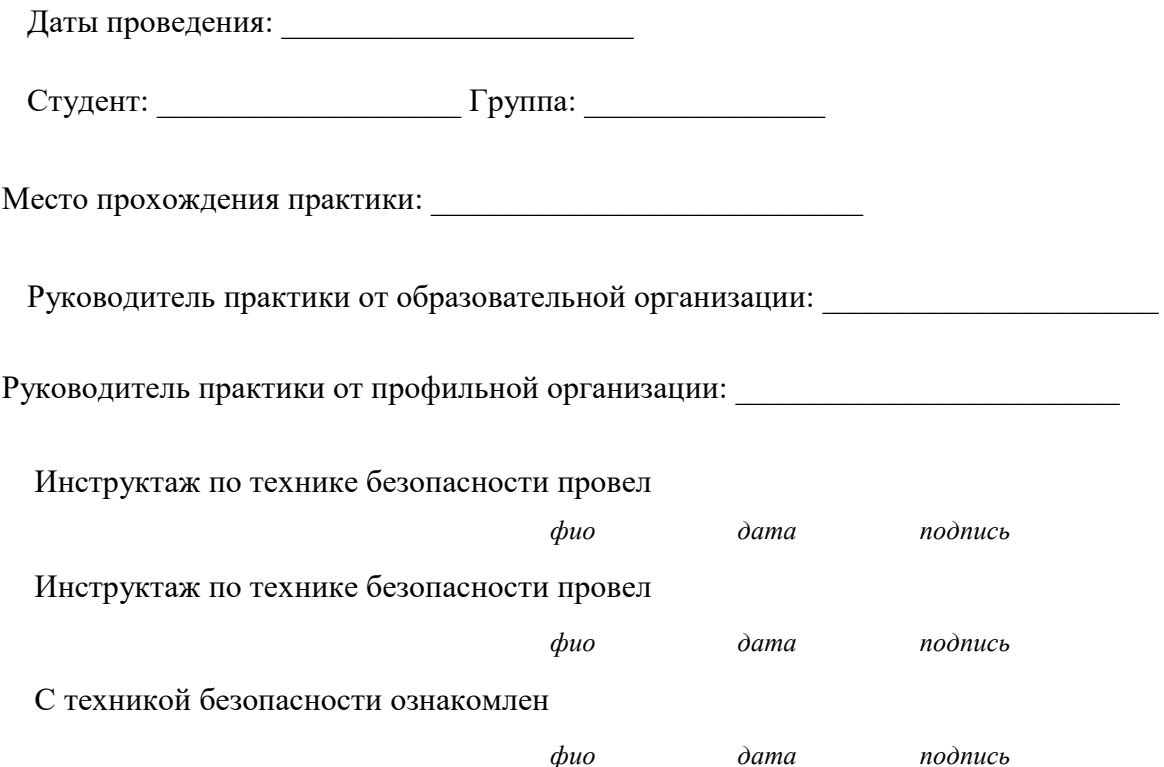

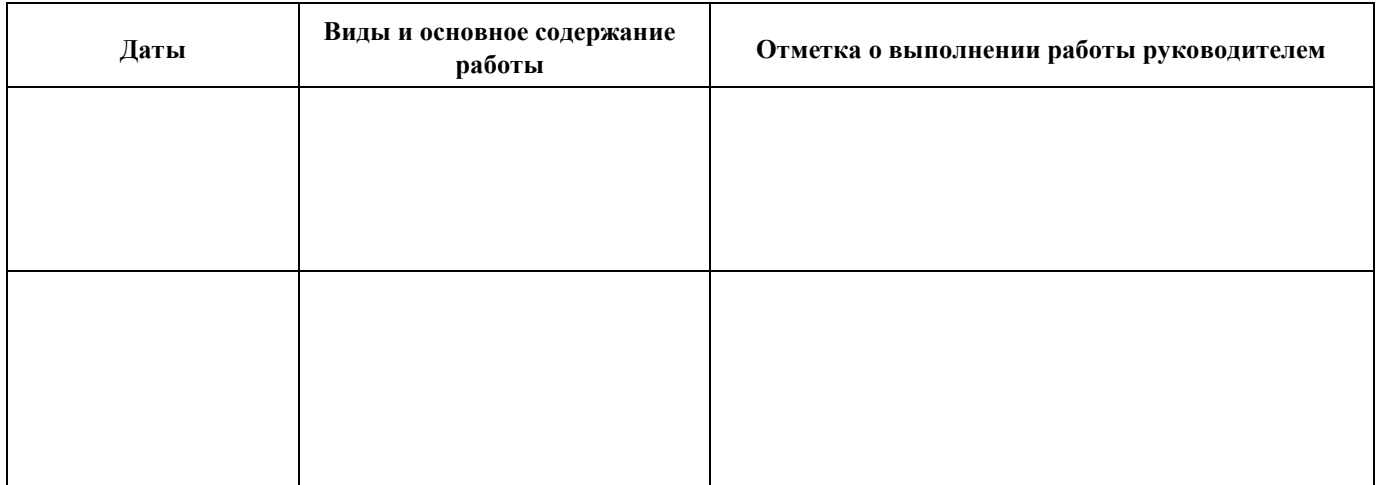

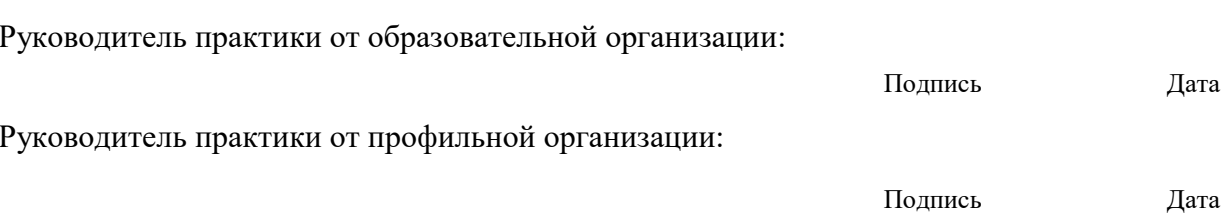

- 1. Что такое декомпозиция проекта?
	- 1. Декомпозиция проекта это разделение крупного проекта на мелкие части. Ее используют в IT, в бизнесе, в тайм-менеджменте. Декомпозиция показывает бизнес-модель.
	- 2. Декомпозиция проекта это подготовка финального отчета и обмен финансово-учетными документами.
	- 3. Декомпозиция проекта оценка затрат на выполнение работ. Целью данного этапа является уточнение стоимостных характеристик проектных задач с учетом объемов задействованных ресурсов, включая временные возможности и финансовые средства.
- 2. Этап реализации проекта, в ходе которого происходит уточнение целей и планирование проекта.

1. исследовательский этап

#### 2. анализ ситуации

3. разработка продукта

3. Желаемый результат деятельности, достигаемый в пределах установленного интервала времени - это

1. предметная область

#### 2. цель проекта

3. задача проекта

4. Системный анализ, наиболее полно, — это метод исследования:

#### 1. проблем информатики

- 2. задач математики
- $\mathfrak{Z}$ . сложных слабо формализуемых

проблем 5. Системное мышление позволяет

всегда:

1. познать лишь отдельные связи общего характера

#### 2. исследовать частные и общие связи событий, объектов

- 3. познать связи глобального, общего характера
- 1. Стадии бизнес-планирования включают в себя:

1. Определение целей бизнеса, целей отделов и каждого сотрудника, оценка результативности деятельности компании, определение показателей эффективности.

2. Стратегическое планирование, среднесрочное планирование, краткосрочное планирование.

#### **3. Определение целей, миссии, определение основных видов деятельности и**

#### **компетенций, составление планов, оценка издержек на производство и**

**реализацию продукции/услуги, оценка рисков.** 

- 2. Каковы должны быть основные требования к презентации, чтобы слушатели не уснули?
	- 1. Светить в слушателей лазерной указкой.
	- 2. **Касаться тем, которые интересуют слушателей, не использовать специальные термины, проявлять личную заинтересованность.**
	- 3. Рассказывать как можно громче.
- 3. Период, когда выручка стартапа равна 0.
	- 1. Этап жизни стартапа, когда его деятельность «заморожена».
	- 2. Место в Калифорнии, где собираются руководители провалившихся стартапов.
	- 3. **Этап развития стартапа, когда уже набрана определенная целевая аудитория, есть продажи и лояльные клиенты, но дальнейший рост не происходит.**
- 4. Метод анализа точки безубыточности используется для определения 1. Величины реального среднегодового спроса на продукцию проекта.

#### **2. Критического объема производства продукции.**

- **3.** Величины производственно-сбытовых издержек предприятия.
- 5. Под системой понимается
	- 1. случайное объединение элементов, обусловленное ситуацией

### **2. совокупность взаимосвязанных и взаимозависимых упорядоченных элементов**

- 3. стремление элементов к самоорганизации
- 1. Наиболее распространенный метод генерации идей в проектной деятельности
	- 1. метод ментальных карт
	- 2. **метод мозгового штурма** 3.

метод фокальных объектов

2. Командный дух предполагает:

### 1. чувство общности

- 2. отсутствие лидера
- 3. четкое выполнение инструкций
- 3. Чем отличается лидер от руководителя
	- 1. Под лидером и руководителем понимается человек, оказывающий ведущее влияние на группу: лидер - в системе неформальных отношений, руководитель - в системе формальных отношений.
	- 2. Лидер является символом группы, руководитель ее главой
	- 3. Под руководителем понимается человек, имеющий наибольшее влияние на группу; лидер является одним из членов команды
- 4. Что понимается под понятием «инициатор проекта»?

### 1. Участник проектной деятельности, являющийся автором главной идеи проекта, его предварительного обоснования и предложений по осуществлению проекта

2. Лицо, на которое возлагается персональная ответственность за оперативное управление проектной командой и проектом в разрезе областей знаний 3.

Сторона, заинтересованная в осуществлении проекта и достижении его целей

### 5. Что понимается под понятием «риск»?

- 1. Количественная оценка опасностей, определяется как частота одного события при наступлении другого
- 2. Опасность возникновения чрезвычайной ситуации
- 3. Возможность наступления необратимых последствий вследствие несвоевременного реагирования на опасность УК-4
- 1. Что такое деловая коммуникация?

# 1. Обмен информацией между людьми для решения задач, достижения целей, для оптимизации процессов

- 2. Обмен информацией между деловыми центрами
- 3. Взаимодействие сотрудников компании вне рабочего времени
- 2. В деловой этике осознание невозможности немедленного преодоления слабости партнера, его недостатков - это проявление принципа:
	- 1. сознательности
	- 2. постепенности
	- 3. терпимости

3. Где обычно пишется дата в письме?

#### **1. напротив первой или последней строчки адреса получателя**

- 2. напротив последней строчки адреса получателя
- 3. напротив первой строчки адреса получателя
- 4. Формы делового общения:
- **1. беседа, переписка, совещание, переговоры, выступление**
- 2. совещание, переговоры
- 3. беседа, переписка, выступление
- 5. Деловые партнеры с визуальной модальностью мыслят преимущественно:
	- 1. аудиальными образами

#### 2. **зрительными образами**

3. тактильными образами

#### 1. Сколько народностей проживает в России?

- **1. более 190**
- 2. 183
- 3. 153
- 2. Что такое общечеловеческие ценности?
	- 1. Материальное и культурное историческое наследие народов мира.
	- 2. **Общечеловеческие ценности — теоретически существующие моральные ценности, содержание которых не связано непосредственно с конкретным историческим периодом развития общества или конкретной этнической традицией, но, наполняясь в каждой социокультурной традиции собственным конкретным смыслом воспроизводится, тем не менее, в любом типе культуры в качестве ценности.**
	- 3. Мировые финансы 3. Что такое мировая религия?
	- 1. Объединённая церковь, состоящая из смеси различных религиозных верований.
	- 2. Самая распространённая религия.
	- 3. **Мировая религия — религия, распространившаяся среди народов различных стран и континентов.** 4. Что такое социокультурный подход?
	- **1. Социокультурный подход — методологический подход на базе системного подхода, сущность которого состоит в попытке рассмотрения общества как единства культуры и социальности, образуемых и преобразуемых деятельностью человека.**
- 2. Разделение общества на различные социумы и культуры.
- 3. Метод в этнографии для изучения межнациональной коммуникации.
- 5. Что такое межкультурная коммуникация?
	- 1. Международные саммиты, конференции, встречи представителей государств.
	- 2. Обмен опытом между представителями различных народностей.
	- 3. Межкультурная коммуникация (англ. cross-cultural communication, communication), взаимодействие intercultural культурное **OTE** (взаимодействие) обшение коммуникация как **СВЯЗЬ**  $\mathbf{u}$ между представителями различных культур народов мира, что предполагает как непосредственные контакты между людьми и их общностями, так и опосредованные формы коммуникации (язык, речь, письменность, электронную коммуникацию и так далее).

1. ... - значит, принять решение, оценив по определенным критериям, какие из поставленных задач и дел имеют первостепенное значение, какие - второстепенное:

- 1. Осуществить контекстное планирование
- 2. Распределить ресурсы

#### 3. Расставить приоритеты

- 2. Система «персональный канбан» основана на принципах:
	- 1. визуализировать свою работу
	- 2. ограничить общее количество незавершенных работ

#### 3. все перечисленное

3. Что лежит в основе пирамиды управления временем?

#### 1. жизненные ценности человека

- 2. жизненные потребности человека
- 3. глобальная цель личности
- 4. Поглотители времени это:

#### 1. неэффективно организованные процессы, ведущие к его потерям

- 2. отсутствие дифференциации целей
- 3. неэффективно используемые ресурсы
- 5. В истории развития отечественного тайм-менеджмента можно выделить:
	- $1.2$  этапа
	- $2.3$ этяпя
	- $3.5$  этапов
- 1. Что такое производственная гимнастика?
	- **1. Набор элементарных физических упражнений, которые выполняют сотрудники организации на рабочем месте и включают в режим рабочего дня с целью повышения работоспособности, укрепления здоровья и предупреждения утомления сотрудников.**
	- **2.** Гимнастика, выполняемая на производстве.
	- **3.** Комплекс физических упражнений, направленный на поддержание здорового духа и гибкости тела во избежание переутомления и ухудшения самочувствия, выполняемый сотрудником на рабочем месте.
- 2. Какие упражнения НЕ нужно выполнять при производственной гимнастике?
	- **1.** Ходьба
	- **2.** Упражнения для мышц рук, ног, туловища, плечевого пояса (наклоны, повороты туловища с большой амплитудой и активными движениями рук, полушпагаты, приседания, бег на месте, подскоки, на растягивание и мышечное усилие, для сохранения хорошей осанки), упражнения на точность движений и концентрацию внимания, прыжки в длину и высоту.
	- **3. Прыжки в длину, подтягивания.**
- 3. Упражнения для выполнения сохранения фокусного состояния глаз при длительном просмотре на экран монитора?
	- **1. Быстро моргайте в течение 5-10 секунд, потом ненадолго прикрывайте веки. Закрыть глаза в течении 15 сек. Открыть один глаз в течении 20 сек, после поменять. Сфокусируйте взгляд на объекте вблизи, затем на предмете, расположенном далеко. Нужно проводить 1-2 повторения.**
	- **2.** Быстро моргайте в течение 15-30 секунд, потом ненадолго прикрывайте веки. Закрыть глаза в течении 45 сек. Открыть один глаз в течении 50 сек, после поменять. Сфокусируйте взгляд на объекте вблизи, затем на предмете, расположенном далеко. Нужно проводит 3-4 повторения.
	- **3.** Быстро моргайте в течение 50-60 секунд, потом ненадолго прикрывайте веки. Закрыть глаза в течении 2 минуты. Открыть один глаз в течении 1 минуты, после поменять. Сфокусируйте взгляд на объекте вблизи, затем на предмете, расположенном далеко. Нужно проводит 5-6 повторений.
- 4. Профессиональное заболевание характерное для программистов?
	- **1.** Синдром Мюнхгаузена
	- **2.** Хронический ларингит
	- **3. Синдром запястного канала (туннельный синдром)**

### 5. Назовите вид спорта не предполагающий здоровьесбережение?

### **1. Киберспорт**

- 2. Дзюдо
- 3. Легкая атлетика

1. Как требуется правильно вынимать периферийные устройства из компьютера (видеокарта)?

- 1. Выключив компьютер и держась за металлизированные края устройства (для предотвращения электростатического пробоя).
- 2. **Вынимать при выключенном компьютере предварительно сняв с себя статическое напряжение.**
- 3. Состояние компьютера неважно, в связи с тем, что современные компьютеры имеют гальванические развязки.

2. Какой тип огнетушителя необходимо использовать при возгорании компьютерной технике?

### **1. углекислотный**

- 2. порошковый
- 3. воздушно-пенный

3. Какое максимальное время можно проводить за компьютером без перерыва?

### **1. 40 мин**

- 2. 1 час
- 3. 3 часа
- 4. Как правильно наносить термопасту на процессор во избежания его поломки от перегрева?

### **1. ровным тонким слоем**

- 2. не имеет значения
- 3. крупный мазок по центру

### 5. Что не относится к средствам защиты от электрического разряда?

1. изолирующие штанги и клещи

### **2. указатели напряжения и электроизмерительные клещи**

- 3. перчатки, изготовленные на основе диэлектрических материалов **УК-9**
- 1. Что такое бизнес-процесс?
	- 1. Линейная последовательность событий, описывающая текущее состояние системы.

# 2. Совокупность взаимосвязанных действий или событий, направленная на создание ценности и формирование результата.

3. Процесс разработки программного обеспечения.

#### 2. В спецификации требований к ПО указываются

#### 1. функции, возможности и ограничения

- 2. дизайн, функции
- 3. только дизайн

#### 3. Укажите правильную последовательность этапов реализации проекта

### 1. инициация - планирования - исполнение - анализ - управление завершение

- 2. планирование инициация исполнение анализ завершение
- 3. планирование инициация исполнение управление анализ завершение
- 4. Какое определение наиболее полно описывает понятие "Требования к ПО"?
	- $1<sub>1</sub>$ То, что определяет выбор дизайна.
	- $2.$ Продукт должен обеспечивать выгоду заинтересованному лицу.

#### $\mathfrak{Z}$ . Спецификация того, что должно быть реализовано. В них описано поведение системы, свойства системы или ее атрибут. 5. Что такое актуальность проекта?

1. Популярность получаемого продукта.

### 2. Степень важности в данный момент и в данной ситуации для решения определенной проблемы, задачи или вопроса.

- 3. Прогнозируемая прибыль.
- 1. Что такое коррупция?
	- 1. получение документов по e-mail

#### 2. дача и получение взятки

3. покупка кофе руководителю

2. В какой форме обязан уведомить гражданский служащий о возникшем конфликте интересов или о возможности его возникновения?

#### 1. в письменной форме

- 2. в устной форме
- 3. не имеет значения

#### 3. Дайте определение термину коррупция?

- 1. термин, обозначающий злоупотребление должностным лицом своих властных полномочий и доверенных ему прав, а также связанных с этим официальным статусом авторитета, возможностей, связей в целях личной выгоды, противоречащее законодательству и моральным установкам.
- 2. термин, означающий согласование сотрудника на должность в ИТ-компании
- 3. термин, описывающий права и свободу человека в конституции
- 4. Антикоррупционная защита это?
	- 1. особая форма взятки рассмотрения с целью получения прибыли
	- 2. оба ответа верны
	- способов. 3. совокупность приемов, мероприятий, предохраняющих сотрудника от влияния коррупциогенных факторов и направленных на предотвращение коррупции
- 5. В каком законе можно найти информацию о борьбе с коррупцией?
	- 1. Федеральный закон
	- 2. Уголовный колекс
	- 3. Конституция РФ
- 1. Что такое граф?
	- 1. математическая модель, с помощью которой можно представлять и исследовать конечные системы и процессы, связанные между собой определенными зависимостями
	- 2. последовательность вершин и ребер, начинающаяся и заканчивающаяся вершиной
	- 3. неупорядоченная пара двух вершин, которые связаны друг с другом
- 2. Что такое матрица?

#### 1. прямоугольная таблица чисел

- 2. диагональная таблица чисел
- 3. определитель
- 3. Полная форма условного оператора С++?

#### 1. IF условие THEN оператор 1 ELSE оператор 2

- 2. IF условие THEN оператор 1
- 3. IF условие THEN оператор 1; оператор 2; оператор 3
- 4. Индекс массива определяет
- 1. положение элементов массива относительно друг друга

### 2. номер элемента в массиве

#### 3. количество элементов

5. Величина, значение которой меняется в процессе выполнения программы, называется

1. константой

### 2. переменной

3. меткой ОПК-2 1. Чертежи в системе

КОМПАС имеют расширение...

### $1.*.cdw$

- $2.$  \*.frw
- $3.$  \* m 3d

2. Какой из пунктов меню Компас 3D содержит команду, позволяющую создать новый чертеж?

### 1. файл

- 2. правка
- $3$   $RCTARKA$

3. Что такое рендеринг?

### 1. Термин в компьютерной графике, обозначающий процесс получения изображения по модели с помощью компьютерной программы.

- 2. Установка и настройка источников света.
- 3. Трехмерные или стереоскопические системы.
- 4. Что является основными параметрами в 3D-моделировании?
	- 1. длина, глубина и высота
	- 2. объем фигуры

### 3. глубина, высота и ширина

5. Что из перечисленного не является программным обеспечением для создания З Омоделей:

1. Autodesk 3Ds Max

2. Компас 3D

### **3. Microsoft Office PowerPoint**

- 1. Что такое коммерческая тайна?
	- 1. Это информация, которую компания не разглашает, чтобы увеличить доходы, избежать неоправданных расходов, сохранить или улучшить своё положение на рынке либо получить любую другую коммерческую выгоду.
- 2. Это результаты интеллектуальной деятельности и приравненные к ним средства индивидуализации предпринимателей и юридических лиц, товаров, работ, услуг и предприятий, которые охраняются законом.
- 3. Это изображение, эмблема или символика, которую используют организации и частные лица для идентификации своей деятельности и повышения узнаваемости.
- 2. На какой срок может быть заключен трудовой договор?
	- 1. на неопределенный срок или на определенный срок не более двух лет

### 2. на неопределенный срок или на определенный срок не более пяти лет

- 3. на неопределенный срок или на определенный срок не более семи лет
- 3. Проект может создавать
	- 1. процесс

### 2. продукт

- 3. систему
- 4. Препятствие на ПУТИ поставленной нели. характеризующееся неопределенностью по отношению к средствам решения

### 1. проблема

- 2. задача
- 3. упражнение
- 5. Предварительный план проекта разрабатывается на этапе
	- 1. зрелость
	- 2. формирование концепции

### 3. разработка ОПК-4

- 1. Технологическая документация это:
	- 1. комплект графических и текстовых документов
	- 2. единая система конструкторской документации

### 3. графические и текстовые документы, определяющие технологию изготовления изделия

- 2. Технологическая операция это:
	- 1. часть всего производственного процесса

## 2. законченная часть технологического процесса, выполняемая на одном

#### рабочем месте

3. описание отдельных маршрутов в технологии изготовления 3.

Основными технологическими документами являются:

1. схема, чертеж, эскиз

2. маршрутная, операционная карта и технологическая операция

### **3. технологическая, маршрутная и операционная карта**

4. Обеспечение выполнения всех технических и прочих требований проекта, соблюдение сроков и сметы проекта характеризует:

1. досрочное завершение проекта

### **2. нормальное завершение проекта**

### 3. "бесконечное" завершение проекта

5. Какая ответственность НЕ предусмотрена за нарушение режима коммерческой тайны?

- 1. уголовная
- 2. гражданско-правовая

### 3. **административная**

1. Как называется программа, у которой есть версии для разных операционных систем?

### **1. кроссплатфоменная**

2. кроссёрфинговая

3. кроссфитовая

2. Группа связанных между собой компьютеров, серверов, принтеров, расположенных в пределах здания, офиса или комнаты называется ...

### **1. локальная сеть**

2. корпоративная сеть

3. глобальная сеть

3. К какому виду программного обеспечения относятся утилиты и операционные системы?

### **1. к системным программам**

2. к системам

программирования

3. к прикладным

программам 4. Стандартный

протокол сети Интернет:

1. SLIP

### **2. TCP/IP**

3. ISO

5. Первичный ключ в реляционной базе данных служит для:

- 1. организации новой структуры данных
- 2. указания типа поля

### 3. создания связей между различными таблицами в реляционной базе ланных

- 1. В соответствии со стандартом организация это:
	- 1. система должностей и бизнес-ролей с четкими функциями
	- 2. совокупность процессов и ресурсов для их выполнения

# 3. группа работников и необходимых средств с распределением

### ответственности, полномочий и взаимоотношений

2. Разработка технического задания — это одна из стадий ...? Выберите единственный правильный ответ:

### 1. проектирования

- 2. машиностроения
- 3. ракетостроения

### 3. Целью предпринимательства является:

1. удовлетворение потребностей населения в товарах и услугах

### 2. систематическое получение прибыли

- 3. пополнение бюджета государства налоговыми поступлениями
- 4. Метод, основанный на выработке решений, на основе совместного обслуживания проблемы экспертами называется:

### 1. «мозговой штурм»

- 2. метод Дельфи
- 3. экстраполяция

### 5. Профицит — это

- 1. недостаток денежных средств
- 2. план-отчет о движении денежных средств

### 3. излишек денежных средств

- 1. Третий уровень модели OSI...
	- 1. транспортный

### 2. сетевой

- 3. прикладной
- 2. Основная функция коммутатора
	- 1. пересылает пакеты между различными сегментами сети на основе правил и таблиц маршрутизации

### 2. кодирует информацию, предоставляемою клиентом

### 3. соединения нескольких узлов компьютерной сети в пределах одного или нескольких сегментов сети

#### Что такое CMOS?  $3.$

- 1. Это крохотное запоминающее устройство, которые используется для хранения настроек BIOS или UEFI.
- 2. Это базовая система ввода-вывода это встроенное в компьютер программное обеспечение, которое ему доступно без обращения к диску.
- 3. Это дополнительное устройство, позволяющее компьютеру взаимодействовать с другими устройствами сети.

Покупая новую материнскую плату, покупатель решает также приобрести новый 4. механический жесткий диск и обращается за советом к техническому продавцу. Какой интерфейс хранилища должен порекомендовать продавец для материнской платы и нового накопителя?

**1. IDE** 

### 2. SATA

 $3.$  RAID  $5$ 

5. Какой метод фильтрации использует физический адрес, чтобы точно указать, какому устройству разрешена или заблокирована отправка данных по сети?

- 1. переадресация адресов
- 2. запуск порта

### 3. фильтрация МАС-адресов ОПК-8

1. Арифметический цикл FOR используется в том случае, если...

1. необходимо, чтобы тело цикла выполнялось хотя бы один раз

### 2. точно знаете, сколько раз должно быть выполнено тело цикла

3. хотите, чтобы проверка была произведена прежде, чем выполнено тело цикла

### 2. Массив — это

1. совокупность конечного числа данных различных типов

#### 2. совокупность конечного числа данных одного типа

- 3. скалярный тип данный
- 3.  $K \text{nacc} \longrightarrow \text{STO}$

1. любой тип данных, определяемый пользователем

# 2. тип данных, определяемый пользователем и сочетающий в себе данные и функции их обработки

- 3. структура, для которой в программе имеются функции работы с нею
- 4. Что называется наследованием?
- 1. это механизм, посредством которого производный класс получает элементы родительского и может дополнять либо изменять их свойства и методы
- 2. это механизм переопределения методов базового класса
- 3. это механизм, посредством которого производный класс получает все поля базового класса

5. Возможность и способ обращения производного класса к элементам базового определяется

1. только ключом доступа protected в заголовке объявления производного класса

### 2. ключами доступа: private, public, protected в заголовке объявления производного класса

3. ключами доступа: private, public, protected в теле базового класса

1. Порядок действий по выполнению расчета и построения эпюр напряжений в САЕсистемах

### 1. создание модели, выставление ограничений, выставление нагрузок,

#### создание сетки, выполнение расчета

- 2. создание модели, создание сетки, выставление ограничений, выставление нагрузок, выполнение расчета
- 3. создание модели, выставление нагрузок, выполнение расчета

2. Пакеты офисных программ относятся к программному обеспечению. Заполните пропуск.

#### 1. прикладному

- 2. инструментальному
- 3. сервисному

### 3. Разработку конструкторской документации осуществляют на основе стандарта

- $1. ECT<sub>H</sub>$
- 2. КСТД
- 3. ЕСКД
- 4. Иерархическая база данных это?

1. БД, в которой информация организована в виде прямоугольных таблиц

### 2. БД, в которой элементы в записи упорядочены, т.е. один элемент считается главным, остальные подчиненными

3. БД, в которой записи расположены в произвольном порядке

#### 5. Компьютерным вирусом называется:

- 1. средства для сжатия дисков и работы с ними
- способный 2. программный код, **ВЫПОЛНИТЬ** на компьютере несанкционированные действия
- 3. аппаратные средства

#### 1. Как расшифровывается СУБД?

#### 1. система управления базами данных

- $2.$ система упрощения баз данных
- $\mathcal{E}$ средство удаления баз данных 2.

Что из перечисленных программ является СУБД?

1. Visual Studio

#### 2. Microsoft Access

3. Microsoft Word

#### 3. Какие возможности дает платформа Windows Forms?

- 1. создание консольных приложений
- 2. создание веб-приложений

#### 3. создание клиентских приложений

#### 4. Требования к программному обеспечению это

#### 1. совокупность запросов или утверждений относительно атрибутов, свойств

#### или качеств программной системы, подлежащей реализации

- 2. совокупность желаемых свойств программы
- 3. характеристики ПК
- 5. Что такое реляционная база данных?

#### 1. набор данных с предопределенными связями между ними

- 2. база данных с несколькими таблицами
- 3. база данных с функциональными макросами для удобного доступа
- 1. Какие специалисты необходимы для создания полнофункционального сайта?

# **1. Специалисты в области: Базы данных, Frontend, Backend, системный архитектор, руководитель проекта.**

- **2.** Специалисты в области: Frontend, Backend, системный архитектор, руководитель проекта.
- **3.** Специалисты в области: Frontend, Backend
- 2. Какими навыками должен обладать специалист в области функционального и логического проектирования систем?

### **1. знания основной карты компетенций generalist**

- 2. знания базы данных и Full-Stack разработки
- 3. знания по устройству компьютера

3. На каком этапе жизненного цикла программного продукта чаще всего появляются ошибки?

### **1. написание программного кода**

- 2. проектирование системы
- 3. использование системы
- 4. Общая цель предприятия, выражающая причину его существования, его предназначение, – это:
- 1. план

#### **2. миссия**

- 3. призвание
- 5. Что такое баг в тестировании?
	- 1. жук в переводе с английского
	- 2. секретный термин

### **3. дефект(ошибка) программного обеспечения**

1. Проекты по продолжительности реализации (по количеству затрат времени на реализацию) делятся на:

1. быстротечные, оперативные, тактические

### **2. долгосрочные, среднесрочные, краткосрочные**

3. временные, постоянные, переменные

#### 2. Философия существования проекта отражена в:

1. концепции проекта

#### **2. миссии проекта**

- 3. стратегии проекта
- 3. Назначение бизнес-плана это:
- 1. Создать внушительную стопку бумаги.
- 2. Объяснить читателю суть идеи, убедить в её состоятельности или непригодности и заинтересовать или отговорить участвовать в реализации
- 3. Сделать отчётный документ
- 4. Общенаучный метод систематизации путем формирования знания. совокупности по определенному признаку называется:
- 1. классификация
- 2. соответствие
- 3. разложение
- 5. Социально-экономическая система относится к классу:
	- 1. бионических систем
	- 2. кибернетических систем
	- 3. конспирологических систем
- 1. Пробный маркетинг относится к ...?

### 1. эксперименту

- 2. проекционному методу
- 3. наблюдению
- 2. Маркетинговые исследования это?
	- 1. то же самое, что и «исследование рынка»
	- 2. распространения маркетинговой информации

### 3. систематический сбор и анализ данных о проблемах, связанных с маркетингом товаров и услуг

- 3. Способом связи с аудиторией при проведении эксперимента является?
	- 1. личный контакт
	- 2. телефон
	- 3. почта
	- 4. Опрос не может быть проведён?
	- $1.$  по почте
	- 2. индивидуально

### 3. путём наблюдения

5. Метод сбора информации, предусматривающий групповую дискуссию, которая направляется модератором?

### 1. фокус-группа

- 2. глубинное интервью
- 3. эксперимент
- 1. Какой этап выполняется раньше:
	- 1. оптимизация

### 2. программирование

- 3. тестирование
- 2. Для решения инженерных задач характерно применение:

### 1. САПР (систем автоматизированного проектирования)

- 2. ОС (операционных систем)
- 3. ТРПП (Технология и разработка программного продукта)
- 3. Дайте определение термину твердотельное моделирование:
	- 1. Вывод полученного изображения на устройство вывода дисплей или принтер.
	- 2. Установка и настройка источников света.

### 3. Создание трёхмерной математической модели сцены и объектов в ней.

4. Процесс исполнения программы с целью обнаружения ошибок:

### 1. тестирование

- 2. кодирование
- 3. разработка
- 5. На какой стадии проектирования рассматриваются аналогичные САПР?

### 1. предпроектного обследования

- 2. технического задания
- 3. эскизного проекта

Приложение 5 Инструкция по ТБиОТ

# Утверждаю

 $(\Phi MO)$ 

(подпись)

# Инструкция по технике безопасности и охране труда (Интеграция и программирование в САПР)

Москва, 2021 г.

#### **1 ОБЩИЕ ТРЕБОВАНИЯ ОХРАНЫ ТРУДА**

К выполнению заданий в компьютерном классе допускаются участники образовательного процесса:

− прошедшие инструктаж по охране труда и технике безопасности;

− ознакомленные с инструкцией по охране труда;

− не имеющие противопоказаний к занятиям на компьютере по состоянию здоровья.

В процессе выполнения аудиторных заданий и нахождения на территории и в помещениях места проведения занятий, учащийся обязан четко соблюдать:

− инструкции по охране труда и технике безопасности;

− соблюдать личную гигиену;

− принимать пищу в строго отведенных местах;

При работе в аудитории на учащегося могут воздействовать следующие вредные и (или) опасные факторы:

Физические:

− повышенные уровни электромагнитного излучения;

− повышенный или пониженный уровень освещенности;

− повышенный уровень прямой и отраженной блесткости;

− неравномерность распределения яркости в поле зрения;

− повышенная яркость светового изображения;

− повышенный уровень пульсации светового потока;

− повышенное значение напряжения в электрической цепи, замыкание которой может произойти через тело человека;

Психологические:

− напряжение зрения и внимания;

− интеллектуальные и эмоциональные нагрузки;

− длительные статические нагрузки;

− монотонность труда;

При несчастном случае пострадавший или очевидец несчастного случая обязан немедленно сообщить о случившемся преподавателю.

В помещении находится аптечка первой помощи, укомплектованная изделиями медицинского назначения, ее необходимо использовать для оказания первой помощи, самопомощи в случаях получения травмы.

Несоблюдение учащимся норм и правил ОТ и ТБ ведет к не допуску к занятию в аудитории.

### **2 ТРЕБОВАНИЯ ОХРАНЫ ТРУДА ПЕРЕД НАЧАЛОМ РАБОТЫ**

Перед началом работы учащиеся должны выполнить следующее:

2.1. Ознакомиться с инструкцией по технике безопасности, с планами эвакуации при возникновении пожара, местами расположения санитарно-бытовых помещений, медицинскими кабинетами.

По окончании ознакомительного периода, учащиеся подтверждают свое ознакомление со всеми процессами, подписав лист прохождения инструктажа по работе на оборудовании по форме, определенной в приложении А.

2.2. Подготовить рабочее место:

− убрать все посторонние предметы, которые могут отвлекать внимание и затруднять работу;

− проверить правильность установки стола, стула и, при необходимости, провести регулировку;

отрегулировать освещенность, убедиться в достаточной освещенности, отсутствии отражений на экране, отсутствии встречного светового потока;

2.3. Подготовить оборудование:

Таблица 1 – Правила подготовки оборудования

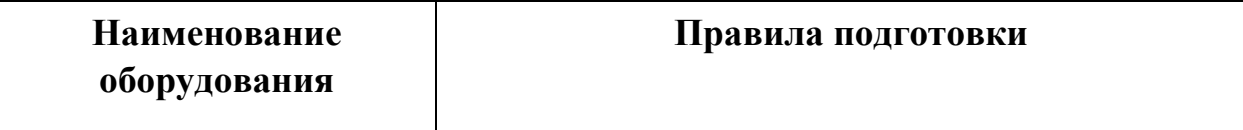

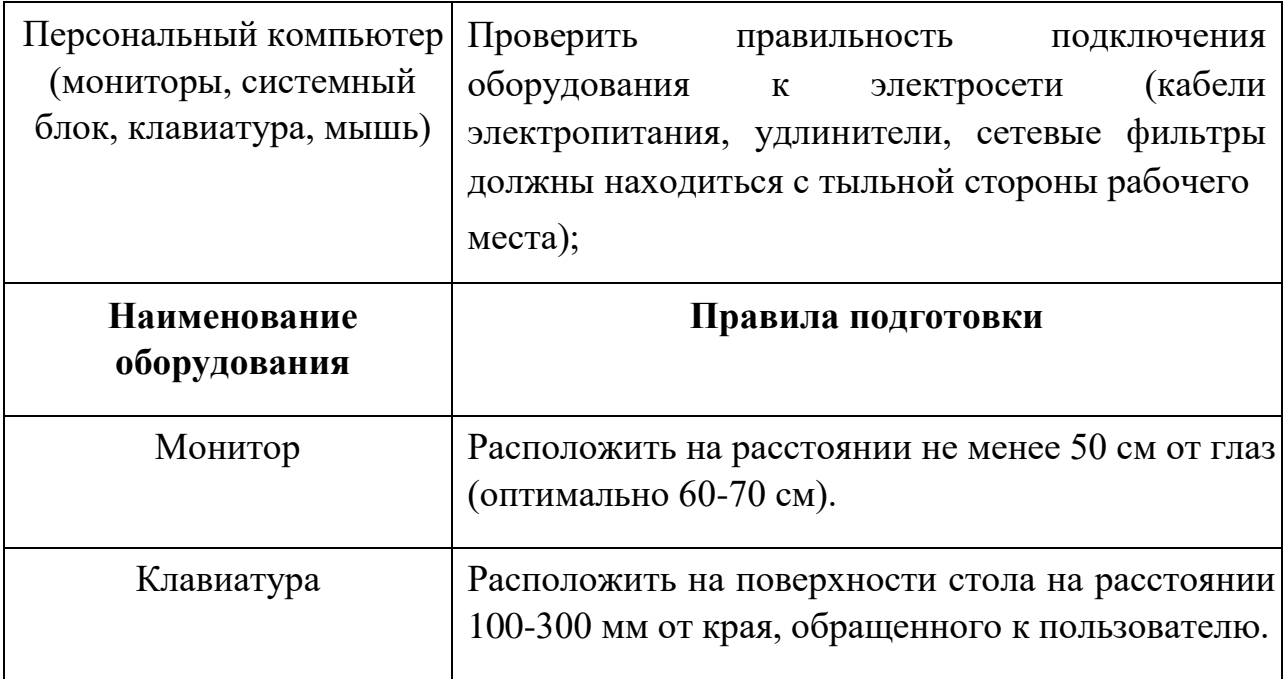

2.4. О замеченных недостатках и неисправностях немедленно сообщить преподавателю и до устранения неполадок к работе за компьютером не приступать.

### **3 ТРЕБОВАНИЯ ОХРАНЫ ТРУДА ВО ВРЕМЯ РАБОТЫ**

3.1. При работе учащегося в аудитории, необходимо соблюдать требования безопасности при работе на персональном компьютере:

Таблица 2 – Требования безопасности

| <b>Наименовани</b> | Требования безопасности |
|--------------------|-------------------------|
|                    |                         |
| оборудования       |                         |

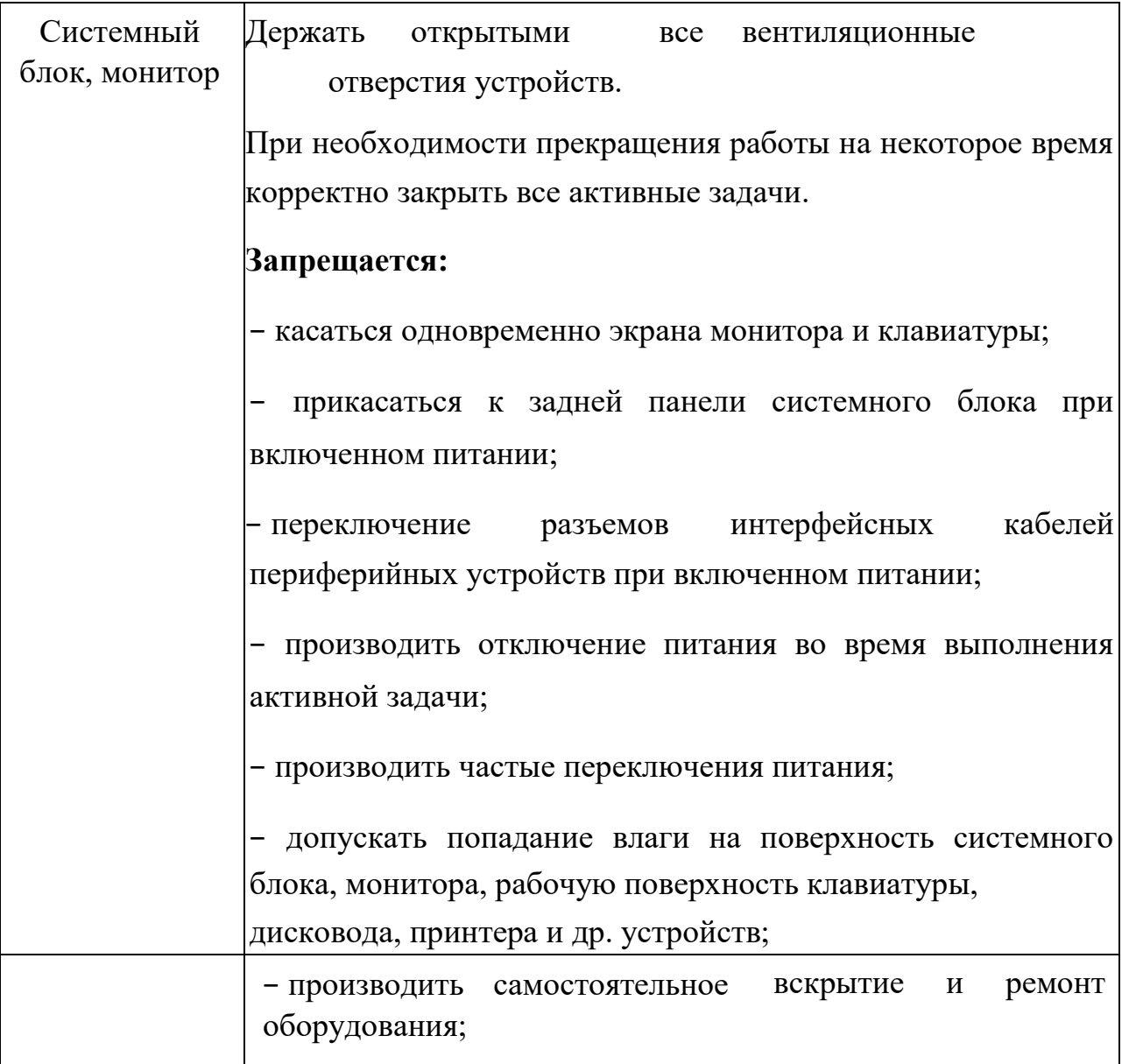

3.2. Суммарное время непосредственной работы с персональным компьютером и другой оргтехникой в течение дня должно быть не более 6 часов.

Продолжительность непрерывной работы с персональным компьютером и другой оргтехникой без регламентированного перерыва не должна превышать 2-х часов. Через каждые 2 часа работы следует делать регламентированный перерыв продолжительностью 15 мин.

3.3. При работе за компьютером:

− необходимо быть внимательным, не отвлекаться посторонними разговорами и делами, не отвлекать других учащихся;

− соблюдать настоящую инструкцию;

− соблюдать правила эксплуатации оборудования;

− поддерживать порядок и чистоту на рабочем месте;

− работать только на исправном оборудовании;

### **4 ТРЕБОВАНИЯ ОХРАНЫ ТРУДА В АВАРИЙНЫХ СИТУАЦИЯХ**

4.1. При обнаружении неисправности в работе электрических устройств, находящихся под напряжением (повышенном их нагреве, появления искрения, запаха гари, задымления и т.д.), учащемуся следует немедленно отключить питание и сообщить о случившемся преподавателю. Работу продолжить только после устранения возникшей неисправности.

4.2. В случае возникновения у учащегося плохого самочувствия или получения травмы сообщить об этом преподавателю.

4.3. При поражении учащегося электрическим током немедленно отключить электросеть, оказать первую помощь (самопомощь) пострадавшему, сообщить преподавателю, при необходимости обратиться к врачу.

4.4. При несчастном случае или внезапном заболевании необходимо в первую очередь отключить питание электрооборудования, сообщить о случившемся преподавателю, который должен принять мероприятия по оказанию первой помощи пострадавшим, вызвать скорую медицинскую помощь, при необходимости отправить пострадавшего в ближайшее лечебное учреждение.

4.5. При возникновении пожара необходимо немедленно оповестить преподавателя. При последующем развитии событий следует руководствоваться указаниями преподавателя. Приложить усилия для исключения состояния страха и паники.

При обнаружении очага возгорания в аудитории необходимо любым возможным способом постараться загасить пламя с обязательным соблюдением мер личной безопасности.

При возгорании одежды попытаться сбросить ее. Если это сделать не удается, упасть на пол и, перекатываясь, сбить пламя; необходимо накрыть горящую одежду куском плотной ткани, облиться водой, запрещается бежать – бег только усилит интенсивность горения.

В загоревшемся помещении не следует дожидаться, пока приблизится пламя. Основная опасность пожара для человека – дым. При наступлении признаков удушья лечь на пол и как можно быстрее ползти в сторону эвакуационного выхода.

4.6. При обнаружении взрывоопасного или подозрительного предмета не подходите близко к нему, предупредите о возможной опасности преподавателя и окружающих людей.

При происшествии взрыва необходимо спокойно уточнить обстановку и действовать по указанию преподавателя, при необходимости эвакуации возьмите с собой документы и предметы первой необходимости, при передвижении соблюдайте осторожность, не трогайте поврежденные конструкции, оголившиеся электрические провода. В разрушенном или поврежденном помещении не следует пользоваться открытым огнем (спичками, зажигалками и т.п.).

#### **5 ТРЕБОВАНИЕ ОХРАНЫ ТРУДА ПО ОКОНЧАНИИ РАБОТ**

После окончания занятий каждый учащийся обязан:

5.1. Привести в порядок рабочее место.

5.2. Произвести закрытие всех активных задач

5.3. Сообщить преподавателю о выявленных во время работы неполадках и неисправностях оборудования и инструмента, и других факторах, влияющих на безопасность занятий.

Приложение 6

Комплекс упражнений для производственной гимнастики

#### **Комплекс упражнении производственной гимнастики**

Внимание! Данные комплекс упражнений не учитывает всех особенностей индивидуального физического развития и наличие хронических заболеваний. Перед применением проконсультируйтесь со специалистом.

#### **Комплекс упражнений для глаз № 1**

периодически (раз в 60-120 минут) переключать зрение с близкого на дальнее – просто смотреть вдаль в течение 5-7 минут; максимально зажмурить, затем широко открыть глаза; повторить 10 раз; делать движения глазами вверх/вниз, влево/вправо, вращать ими по часовой

стрелке и против нее; каждое движение повторить по 10 раз; свести глаза к носу (попытаться посмотреть на собственную переносицу),

расслабить глаза; повторить 10 раз.

#### **Комплекс упражнений для глаз № 2**

Перед выполнением упражнений сядьте удобно, выпрямите спину и расслабьтесь. Поморгайте глазами быстро, затем медленно. Упражнения выполняются тщательно и медленно.

Глаза вверх, вниз – 2 раза. Поморгали глазами.

Глаза вправо, влево – 2 раза. Поморгали глазами.

Рисуем глазами квадрат – 2 раза по часовой стрелке. Поморгали глазами.

Рисуем глазами квадрат - 2 раза против часовой стрелки. Поморгали глазами.

Рисуем глазами круг по часовой стрелке – 2 раза. Поморгали глазами.

Рисуем глазами круг против часовой стрелки – 2 раза. Поморгали глазами.

Рисуем глазами волнистую змейку в правую сторону, а затем в левую. Поморгали глазами.

Теперь несильно потрите глаза кулачками. Разогрейте ладони, потирая их друг о друга и приложите их к глазам так, чтобы не проникал свет, и повторите все вышеперечисленные упражнения по три раза.

Не снимая ладони с глаз, расслабьтесь, представьте себя в лесу или на берегу моря, подумайте о чем-нибудь хорошем. Можно помедитировать.

Затем, часто моргая, откройте глаза. Резко не вставайте.

Для того, чтобы не просто снять напряжение с глаз, но и улучшить зрение, выполняйте упражнения 2-3 раза в день, до еды, чтобы глаза омывала голодная кровь.

#### **для работников умственного труда**

1 - потягивание, руки подняты над головой, кисти сцеплены "в замок" - вдох, руки опускают - выдох.

2 - ногу отставляют в сторону на носок, руки за голову - вдох, опуская руки и приставляя ногу - выдох.

3 - руки вытянуты вперед, кисти расслаблены и опущены вниз. Приседая, руки вниз - выдох, выпрямляясь, руки назад, поднимаются на носки - вдох.

4 - прыжки на месте на носках, руки на поясе.

5 -руки в стороны, повороты туловища и головы попеременно вправо и влево.

6 - поднимая руки вверх, прогибаются назад - вдох, зачем наклоняются впе-ред, держа руки на поясе - выдох.

7 - ноги расставлены на ширину плеч, руки перед грудью. Попеременно отво-дя то правую, то левую руку в сторону, делают вдох, опуская руки - выдох.

Каждое упражнение повторяют 6-12 раз. Перед началом и в конце занятия" спокойная ходьба, после 4-5 упражнений для людей, более физически подготов-ленных, - ускоренная ходьба или бег 1-3 мин.

#### **Для работников офиса**

1 - голова поочередно наклоняется во все стороны (в правую, левую, назад и вперед), а затем медленно вращается по часовой, а затем против часовой стрелки;

2 - аналогичное вращение кистей рук (сначала одной, потом другой, затем обеими – также со сменой направления);

3 - повороты корпуса в одну и другую сторону с одновременным выбрасыванием в сторону поворота руки (правой – при повороте влево, и наоборот);

4 - расслабление и напряжение мышц живота (можно выполнять, даже не вставая

со стула);

5 - также сидя на стуле, немного приподнять вытянутые ноги и опустить их на место, повторив упражнение несколько раз;

6 - повторить упражнение для кистей рук, но уже применительно к щиколоткам (повороты и вращения в обе стороны);

56

7 - 10-15 раз поочередно приподняться на носках, а затем на пятках;

8 - сделать несколько легких прыжков на месте;

9 - поставив ноги на уровне ширины плеч и руки на пояс, наклониться вперед, назад, влево и вправо;

10 - сделать несколько вращений бедрами (по часовой стрелке и против нее);

11 - походить на месте;

12 - сделать несколько махов руками;

13 - поприседать (количество раз – в зависимости от готовности, возраста и конституции тела);

14 - наклониться, постаравшись дотянуться кончиками пальцев до пола;

15 - сев на стул, закрыть глаза и расслабленно посидеть около 30 секунд;

16 - поочередно 10-15 раз зажмуриваться и широко распахивать глаза;

17 - поводить взглядом по кругу (в одну, а затем в другую сторону);

18 - сосредоточиться взглядом на каких-либо далеких предметах.

В комплекс физкультурной паузы следует включать такие упражнения, которые влияли бы иначе, чем трудовые движения, воздействовали на другие мышечные группы и части тела, так как принцип активного отдыха наиболее эффективно реализуется при переключении с одного вида деятельности на другой.

Для 1-й группы профессий: вводную гимнастику - перед началом работы; через 2,5 - 3 ч. - физкультурную паузу, затем в середине 2-й половины рабочего дня - вторую физкультурную паузу (с меньшей интенсивностью);

для 2-й группы профессий: перед работой - вводную гимнастику; через 2 ч.

работы - физкультурную паузу; вторую физкультурную паузу - во 2-й половине дня и (по необходимости) физкультминутки;

для 3-й группы профессий: через 1,5 - 2 ч. работы физкультурную паузу, физкультминутки (по мере необходимости) и пассивный отдых в сочетании с активным;

для 4-й группы профессий: сначала вводная гимнастика, через 3-3,5 ч. физкультурная пауза; во 2-й половине дня - физкультпауза и физкультминутки (по мере необходимости).

Вводная гимнастики, в данном случае, это утренняя гимнастика, перед началом трудового дня.

Особенностью занятий является прежде всего то, что они проводятся непосредственно после работы или до нее, в цехе (отделе, заводской лаборатории и др.), в обычных рабочих костюмах, со всем составом рабочих или служащих (мужчины, женщины) самого различного возраста, состояния здоровья и физической подготовленности.

Занятия гимнастикой в режиме труда немыслимы без тщательного врачебного контроля, который осуществляет врач медицинской части или заводской поликлиники, а также методист или общественный инструктор. Улучшение здоровья, физического развития рабочих и служащих, уменьшение заболеваемости и производственного травматизма — самый важный итог занятий производственной гимнастикой.